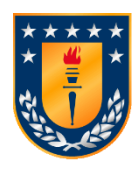

Universidad de Concepción Facultad de Ingeniería Departamento de Ingeniería Industrial

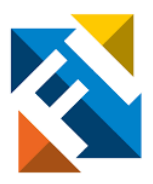

# **Balance de líneas de flujo en bodega de Mercado Libre – Concepción**

Por

### **Fernando Javier Rojas Viveros**

Memoria de Título presentada a la Facultad de Ingeniería de la Universidad de Concepción para optar al título de Ingeniero Civil Industrial

> Profesor Guía Eduardo Salazar H.

Profesional Supervisor Francisco Mariángel

Diciembre 2022 Concepción, Chile © 2022 Fernando Javier Rojas Viveros.

Ninguna parte de esta tesis puede reproducirse o transmitirse bajo ninguna forma o por ningún medio o procedimiento, sin permiso por escrito del autor.

#### **Resumen**

En este estudio se presenta un método de solución para el problema de balance de línea de las operaciones dentro de la bodega de Mercado Libre ubicada en San Pedro de la Paz. Dichas operaciones se caracterizan por tener un tiempo máximo de operación fijo con un número de productos variables a diario, por lo que distintos montajes de operación son utilizados a diario. Simplificando el problema, puede caracterizarse como un problema simple de balance de línea de ensamblaje de tipo 1 (SALBP-1), en donde el objetivo es minimizar el número de estaciones a utilizar para cumplir con el tiempo de ciclo dado. El problema particular de la bodega de Mercado Libre está en que, si bien al coordinador de bodega se le entrega el día anterior un estimado de paquetes a procesar, éste usualmente tiene variaciones por lo que se debe terminar de programar la operación por la madrugada, para lo cual el coordinador no cuenta con herramientas más que la experiencia propia. Para esto, se planteó una heurística que minimiza el número de estaciones en función de la cantidad de paquetes recibida, y se programó en Python con el objetivo de entregar una herramienta al coordinador para facilitar la programación de la operación y reducir su tiempo de respuesta a las variaciones o complicaciones presentadas al inicio de la jornada. Los resultados muestran que el método propuesto es capaz de encontrar una solución que minimiza el número estaciones manteniendo los tiempos de operación dentro de los márgenes establecidos y disminuye también el tiempo ocioso en las estaciones.

#### **Abstract**

This present study proposes a solution method to the line balancing problem of the operations in the Mercado Libre warehouse located in San Pedro de la Paz. Said operations are characterized by having a fixed maximum operating time with a variable number of products per day, therefore different operating setups are used daily. To simplify the problem, it can be characterized as a type 1 simple assembly line balancing problem (SALBP-1), where the objective is to minimize the number of stations required to meet the given cycle time. In particular, the problem within the Mercado Libre warehouse is that, although the operation coordinator is informed the previous day of an estimate number of packages to be processed, this estimate usually varies, so the operation scheduling must be completed in the early morning with no tools other than the coordinator's own experience. Thus, a heuristic is proposed to minimize the number of stations according to the number of packages received. It was programmed in Python with the objective of providing a tool to the operations coordinator to facilitate the operation scheduling and reduce the response time to deal with variations or complications at the beginning of the workday. The results show that the proposed method is able to find a solution that minimizes the number of stations while maintaining the operation times within the established margins and also reducing idle time at the stations.

## Contenido

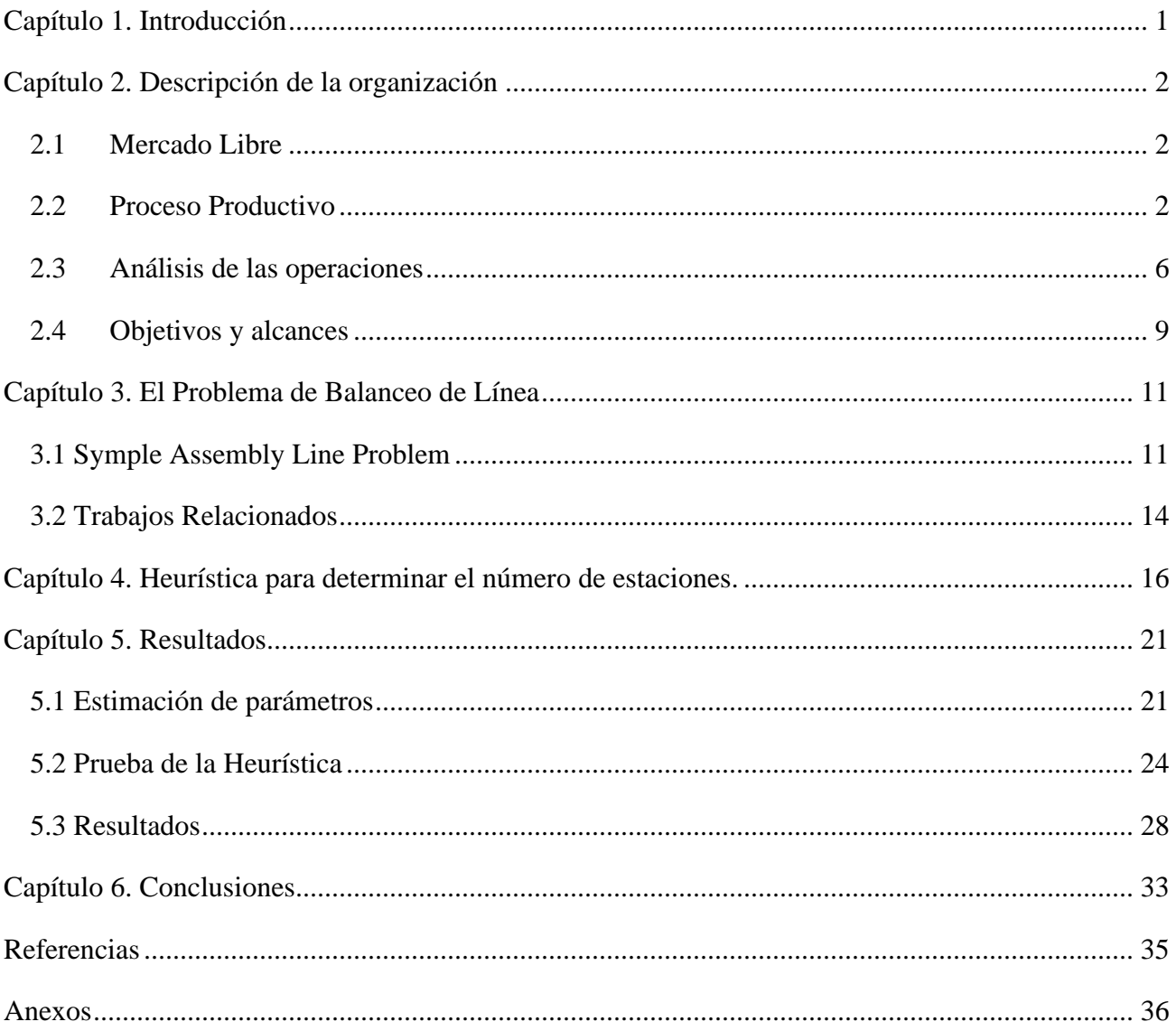

# **Índice de Figuras**

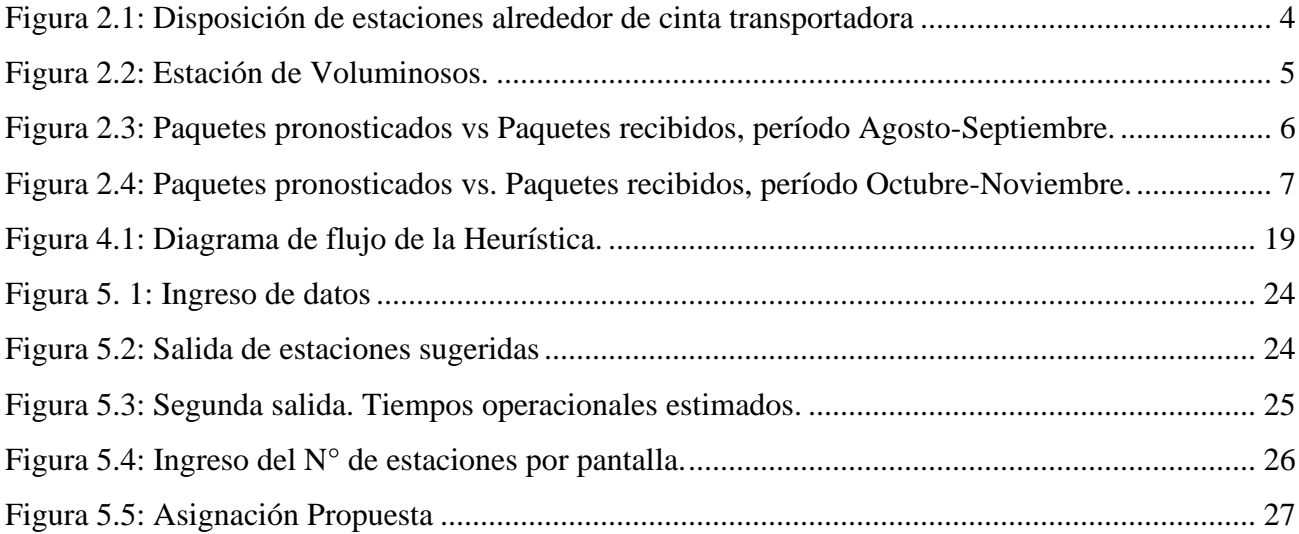

## **Índice de Tablas**

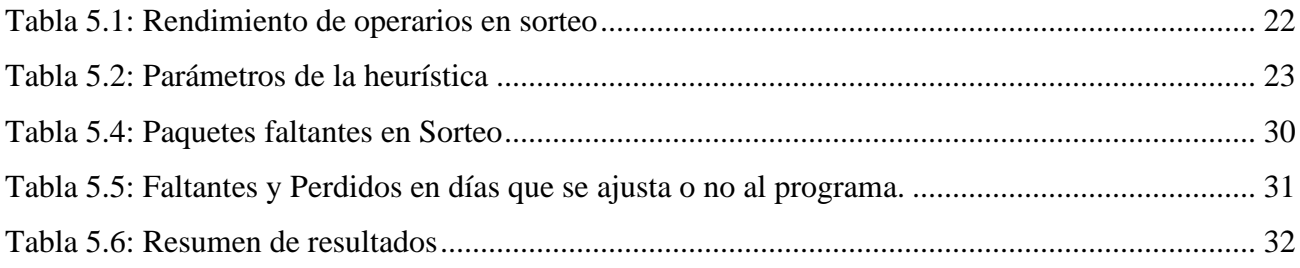

#### <span id="page-6-0"></span>**Capítulo 1. Introducción**

Hoy en día el manejo de las bodegas de una empresa se ha convertido en la administración de centros enfocados al servicio, donde el personal por lo general realiza tareas como recibir productos de clientes internos, inspeccionar, clasificar, almacenar, preparar los productos para su despacho y posteriormente enviarlos a los clientes o consumidor final. En este sentido uno de los factores críticos para la productividad de la empresa es el balance de líneas, cuyo objetivo es hallar una distribución de la capacidad adecuada, para asegurar un flujo continuo y uniforme de los productos a través de los diferentes procesos dentro de la planta, buscando aumentar la velocidad del proceso, aumentar la productividad, disminuir tiempos ociosos y costos operativos.

Mercado Libre, empresa dedicada al comercio electrónico ha vivido un gran crecimiento en los últimos años, llegando a convertirse en una de las empresas más reconocidas del continente, este crecimiento los ha llevado a abrir recientemente un gran número de bodegas dentro de Chile, entre ellas una bodega en San Pedro de la Paz.

A continuación, se detalla el trabajo realizado para lograr un correcto balance de línea de producción para las operaciones realizadas dentro de la bodega de San Pedro. El informe se divide en 6 capítulos incluyendo este capítulo introductorio. El capítulo 2 en su primera parte presenta brevemente a la empresa, para luego describir su proceso productivo y la forma de operar dentro de la bodega de San Pedro de la Paz, indicando finalmente los objetivos y alcances del trabajo. En el capítulo 3 se presenta una revisión de la literatura en torno al balanceo de líneas de producción y trabajos relacionados. El capítulo 4 presenta la heurística desarrollada para resolver el problema particular descrito en el capítulo 2. En el capítulo 5 se muestran los parámetros a utilizar y los resultados obtenidos tras las pruebas realizadas. Finalmente, el capítulo 6 presenta las conclusiones generales del trabajo y posibles consideraciones a futuro.

#### <span id="page-7-0"></span>**Capítulo 2. Descripción de la organización**

#### <span id="page-7-1"></span>**2.1 Mercado Libre**

Mercado Libre es una empresa multinacional de origen argentino fundada en 1999 dedicada al comercio electrónico y actualmente cuenta con presencia en 18 países de Latinoamérica, incluyendo Chile, siendo la primera empresa argentina en ingresar al Nasdaq 100, selecto grupo de las compañías tecnológicas más importantes de Wall Street. A través de su página web, brinda servicio a millones de usuarios y crea un mercado online para la compra y venta de una amplia variedad de bienes y servicios, agrupados en 4 categorías principales, Productos, Vehículos, Inmuebles y Servicios. Para el caso de los productos (no vehículos ni inmuebles), es la propia empresa la que se encarga del despacho.

Diversas empresas son las que colaboran dentro de las operaciones de Mercado Libre, siendo uno de sus socios más importantes CEVA Logistic's, empresa de origen francés proveedora de servicios logísticos y encargada de las operaciones ocurridas al interior de las bodegas de Mercado Libre en los 18 países, y por lo tanto, empresa encargada de proveer el personal dentro de las bodegas.

#### <span id="page-7-2"></span>**2.2 Proceso Productivo**

La mayoría de las etapas del proceso productivo de Mercado Libre se llevan a cabo en las bodegas de la empresa, las cuales se separan en 2 tipos dependiendo de su función, se tiene a las bodegas destinadas a la recepción de las ventas y envío a otras bodegas, denominadas Cross Point, y las bodegas destinadas a la recepción de paquetes desde los Cross Point y posterior despacho a domicilio, denominadas como Service Center. Cada uno de estos centros cubre un área específica, por ejemplo, el Service Center ubicado en San Pedro de la Paz, en el cual se centra este trabajo, abarca las comunas de Concepción, Talcahuano, Hualpén, Chiguayante, Hualqui, San Pedro, Coronel, Lota, Penco y Tomé. Previo a la llegada de la carga, mediante un software, se determina el número de rutas (o

furgones) necesarios para entregar los productos dentro del mismo día, asignando a cada paquete una ruta y a cada ruta un código de ruta (código QR).

Una vez que los camiones con los productos llegan al Service Center se da inicio al proceso de interés para este trabajo, el que, simplificando, consiste en separar la carga según las rutas programadas previamente. Las tareas que componen el proceso dentro del Service Center se describen a continuación:

- 1. **Descarga**: Primero se debe descargar los productos (los cuales llegan agrupados en pallets) y ubicarlos alrededor de las mesas de etiquetado.
- 2. **Inducción**: Luego de la descarga, un grupo de operarios se encarga de abrir los pallets y ordenar los productos sobre las mesas de etiquetado.
- 3. **Etiquetado**: Otro grupo se encarga de etiquetar los paquetes con su código de ruta correspondiente y depositarlos sobre la cinta transportadora. Es el etiquetado lo que marca en el sistema de control que el producto fue recibido en la bodega.
- 4. **Pesca**: A lo largo de la cinta transportadora existen distintas estaciones de trabajo (llamadas islas), las que cumplen todas la misma función y agrupan cada una un distinto grupo de rutas, representadas cada ruta por un carro de ruta (o contenedor). Para cada isla, se tiene asignado un grupo de operarios, denominados pescadores, encargados de tomar los paquetes correspondientes a las rutas de su isla y depositarlos sobre un carro de pesca (distinto del carro de ruta, el carro de pesca es una repisa abierta por ambos lados y permite al pescador entregar los paquetes al operario que trabaja dentro de la isla).
- 5. **Sorteo**: Dentro de cada isla otro operario se encarga de tomar cada paquete desde los carros de pesca y sortearlos. Para sortear un paquete el operario debe escanear su código de barra y luego escanear el código de ruta correspondiente (cada carro de ruta tiene un código QR distinto), hecho esto el operario deposita el paquete en el contenedor. Una vez sorteados los paquetes quedan listos para salir a ruta en el sistema.
- 6. **Despacho**: Una vez que se ha logrado separar exitosamente y sortear todos los paquetes (agregarlos a su ruta respectiva), comienza la carga de los furgones con los productos de sus respectivos contenedores (carros de ruta) y el despacho a domicilio.

Estos pasos se repiten manteniendo la misma secuencia (inducción – etiquetado – pesca - sorteo) en 2 macro estaciones de trabajo, la primera, es la de cinta transportadora (Figura 2.1), en donde se procesan la mayoría de los paquetes, y una segunda macro estación llamada estación de voluminosos (Figura 2.2) en donde se procesan los paquetes que por su tamaño y/o peso no pueden ser procesados en la cinta transportadora, en su lugar, los paquetes son depositados sobre una cinta de rodillos; en esta estación se procesan usualmente entre el 5% y 10% de los paquetes que llegan a la bodega y existen leves diferencias en los procesos de pesca y sorteo. Aquí, los pescadores luego de tomar un paquete lo depositan directamente sobre los carros de ruta, mientras que, para el sorteo, este se realiza sólo después de que se hayan etiquetado y depositado todos los paquetes en sus contenedores, es decir, en este caso los sorteadores no transportan los paquetes, sino que simplemente deben escanear el código de barras del paquete desde el mismo contenedor y posteriormente escanear el código de ruta.

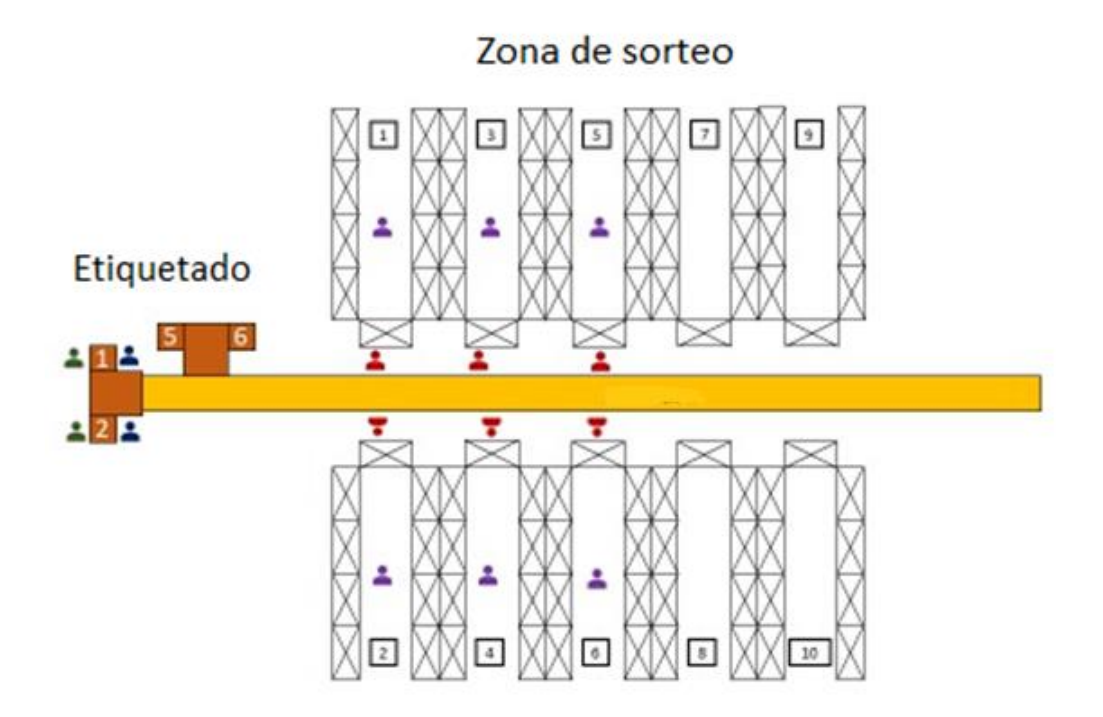

**Figura 2.1: Disposición de estaciones alrededor de cinta transportadora** Fuente: CEVA Logistics.

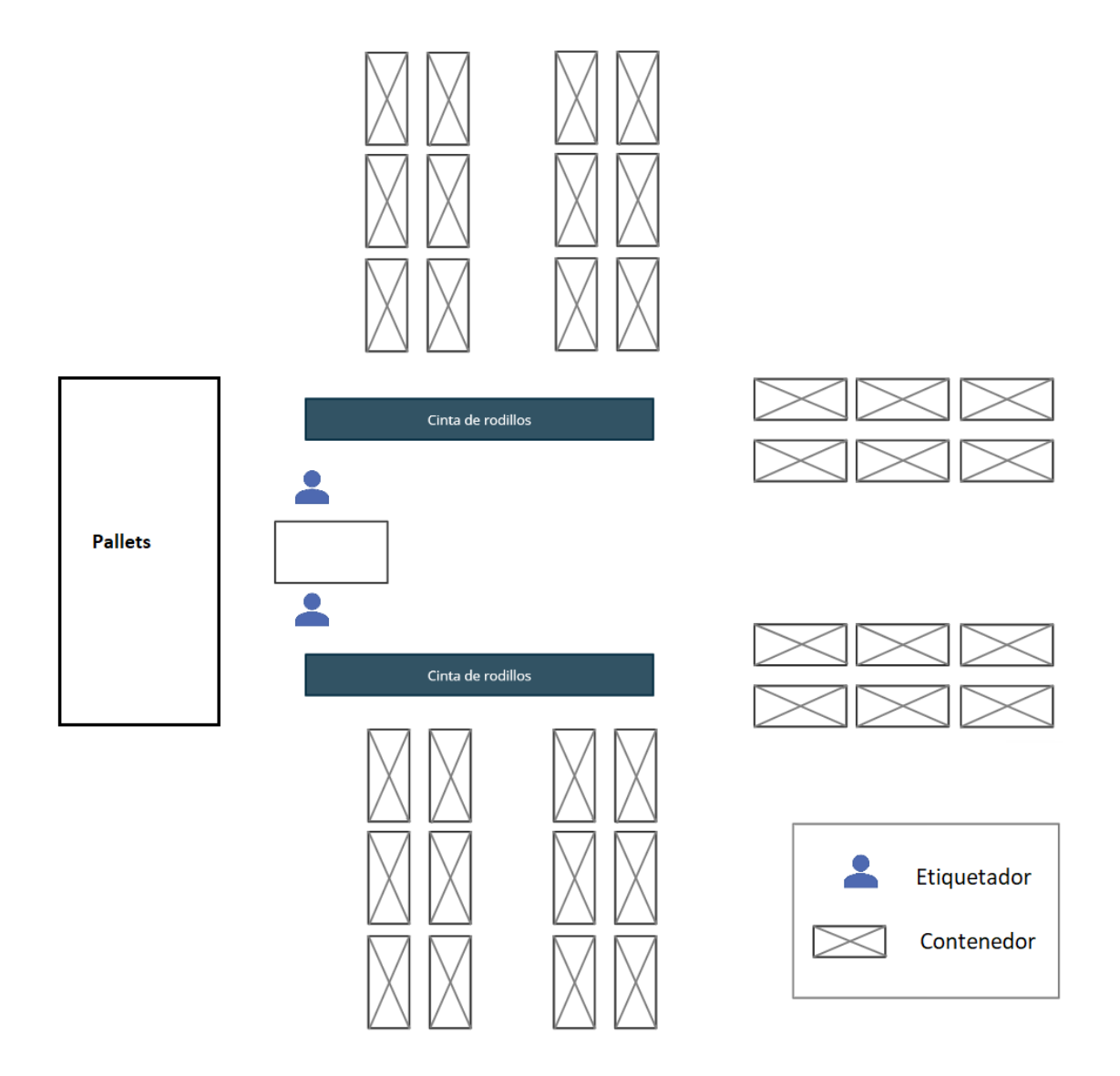

**Figura 2.2: Estación de Voluminosos.**

Fuente: Elaboración Propia

#### <span id="page-11-0"></span>**2.3 Análisis de las operaciones**

Dentro de la operación llevada a cabo dentro de la bodega, las 2 tareas de mayor relevancia son el etiquetado, que determina el flujo de paquetes que circula por la cinta transportadora, y el sorteo, que determina el flujo de salida de los paquetes (o productos) de la operación. Por lo que, al programar la operación se debe buscar un equilibrio entre estas tareas.

Algunas particularidades que enfrenta el coordinador en la programación es que el número de paquetes exacto a procesar varía día a día y sólo se conoce el número exacto por la madrugada, ya que los camiones son cargados y despachados por la noche, por lo que se debe decidir cada mañana el número de estaciones de trabajo a utilizar. La empresa cuenta con una herramienta para pronosticar el número de paquetes que se recibirán, pero esta suele tener variaciones (como se puede observar en la Figura 2.3 y Figura 2.4), de un 10% en promedio, siendo este número mucho más grande en ocasiones y en la mayoría de los casos recibiendo una cantidad mayor a lo pronosticado, generando un problema para el coordinador, quien debe tomarse un tiempo para rediseñar la operación.

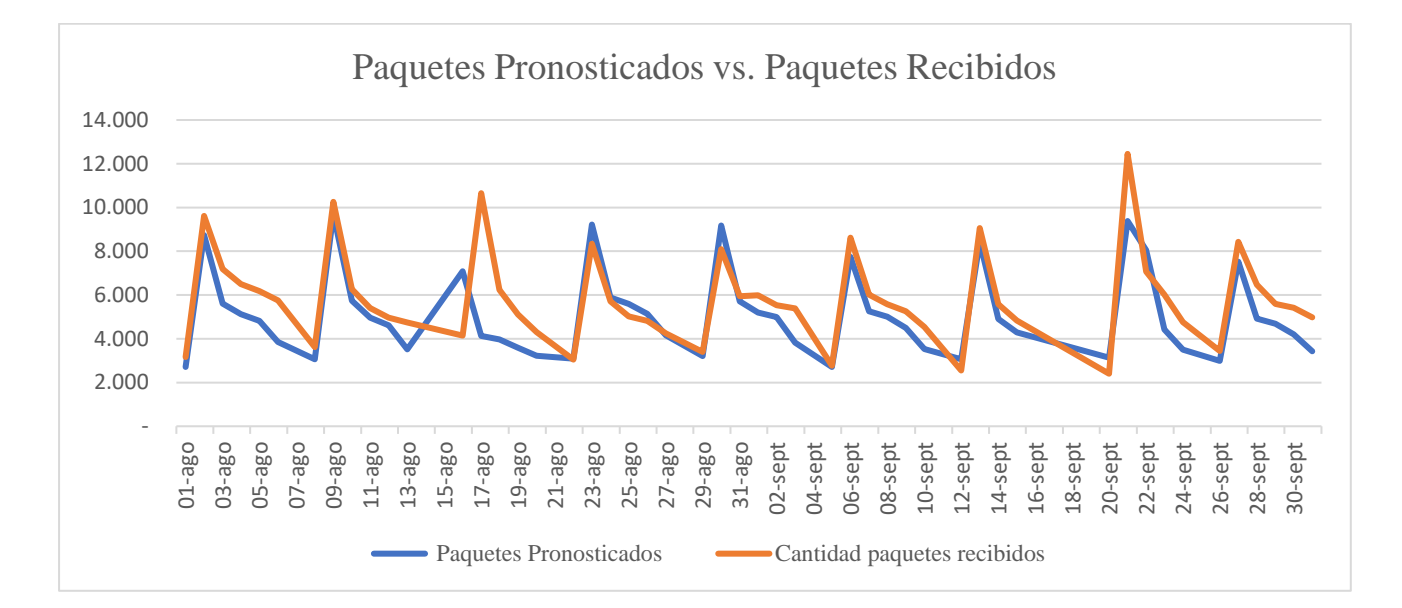

**Figura 2.3: Paquetes pronosticados vs Paquetes recibidos, período Agosto-Septiembre.** Fuente: Elaboración Propia.

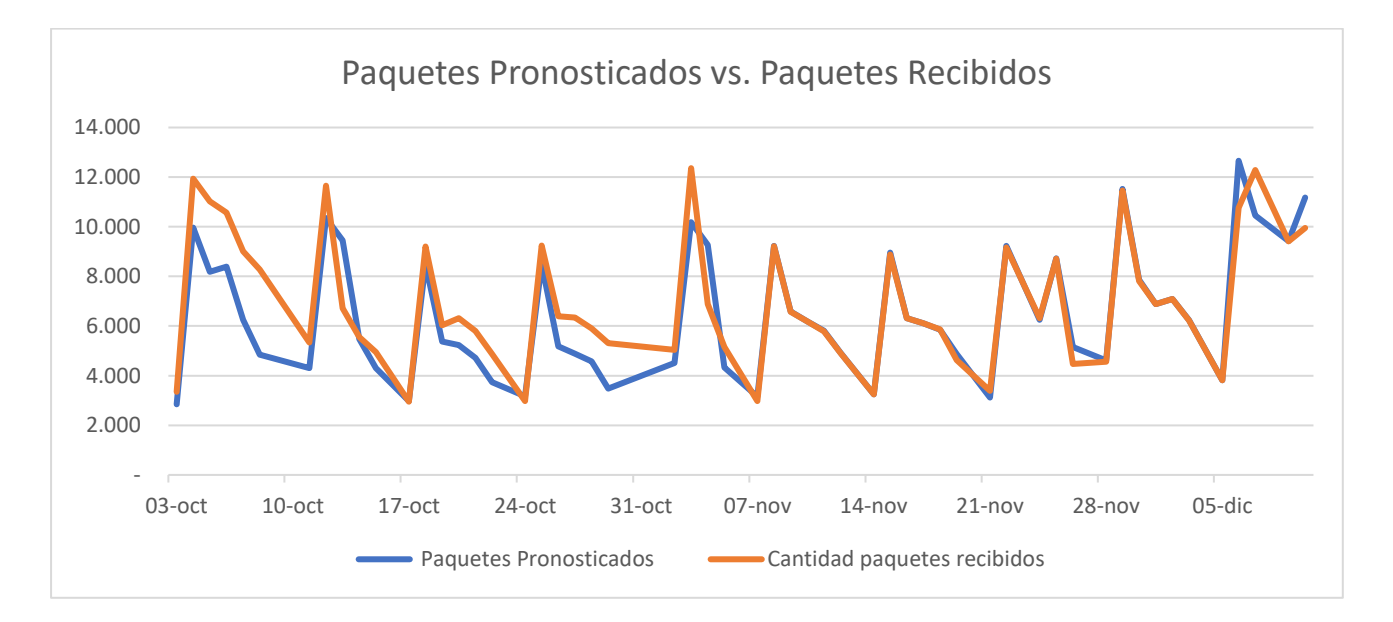

**Figura 2.4: Paquetes pronosticados vs. Paquetes recibidos, período Octubre-Noviembre.** Fuente: Elaboración Propia.

Otro problema usual que afecta la planificación original es el retraso de la llegada de los camiones, lo que quita tiempo disponible a la operación para cumplir con las metas de la hora de despacho. Además de esto, se tiene un número acotado de operarios, por lo que es el mismo grupo de operarios el que se encarga de cada tarea tanto en la cinta transportadora como en la estación de voluminosos, pudiéndose trabajar estas macro estaciones de forma paralela dividiendo el personal, o en serie utilizando todo el personal primero en una y luego en otra. Por ejemplo, los operarios encargados del etiquetado deben etiquetar tanto en la cinta transportadora como en el voluminoso; si se decide operar en paralelo una parte de los etiquetadores se encarga de los voluminosos mientras el resto etiqueta en la cinta transportadora, y mientras no se inicie el trabajo de voluminosos o ya haya concluido este, los etiquetadores en su totalidad se concentran en la cinta transportadora.

La importancia de elegir en qué momento iniciar el trabajo de voluminosos radica en que aquí se opera de una forma levemente distinta; aquí, primero se etiquetan los paquetes en su totalidad para luego ser sorteados e ingresados a sus respectivas rutas. Por lo que iniciar el etiquetado en esta estación muy tarde puede generar que los operarios encargados de la etapa de sorteo deban esperar un tiempo a que se termine el etiquetado para poder continuar su trabajo, generándoles lagunas operacionales y disminuyendo su productividad. A su vez, iniciar el trabajo en voluminoso muy temprano (dividiendo

los operarios de etiquetado) puede generar tiempos ociosos a los sorteadores en las estaciones de la cinta transportadora, ya que se disminuye el número de etiquetadoras y pescadores, disminuyendo a su vez el flujo de paquetes por la cinta transportadora y el número de paquetes que recibe cada sorteador.

El problema más grande que se puede generar y que produce un mayor desperdicio operacional es el extravío de paquetes durante el proceso, este problema se presenta cuando al terminar con el sorteo el número de paquetes sorteados no coincide con el número de paquetes recibidos. Lo que genera que el tiempo de la etapa de sorteo se prolongue hasta que se encuentren los paquetes extraviados y sean agregados correctamente a sus rutas (en caso de que se encuentren). A pesar de que el extravío puede suceder en cualquier etapa, casi la totalidad de las veces es en la etapa de sorteo donde se extravían paquetes, usualmente son depositados en los contenedores sin ser agregados en el sistema de control (sin escanear correctamente el código QR) o son depositados por error en contenedores que no corresponden a la ruta del paquete, lo cual ocurre más típicamente con paquetes pequeños y en sobres o bolsas. Si bien, se puede atribuir estos errores a desconcentraciones de quienes realizan estas tareas, el desorden generado por una mala planificación de la operación y principalmente una tasa de entrada de paquetes muy alta a las estaciones de sorteo (por el estrés que esto produce en los operarios) es sin duda un factor de influencia en este problema.

#### <span id="page-14-0"></span>**2.4 Objetivos y alcances**

A continuación, se detallan los objetivos y alcances que se establecieron para el desarrollo del trabajo:

#### **Objetivo general**

Desarrollar un programa computacional a nivel de prototipo, que permita en base al número de paquetes a procesar programar la operación diaria de la bodega, secuenciando las distintas estaciones de trabajo, evitando tiempo ocioso dentro de la operación y permitiendo cumplir con los tiempos estipulados.

#### **Objetivos específicos**

Determinar el número de estaciones de trabajo requeridas para la operación, tanto para etiquetado como para sorteo, que permita cumplir con los tiempos esperados.

Determinar en qué momento iniciar las estaciones de sorteo para no tener lagunas operativas en dichas estaciones.

Determinar el momento en que se debe iniciar la estación de voluminosos, de forma que minimice los tiempos muertos de los sorteadores.

- Entregar una solución factible al problema de asignación de los operarios a las estaciones de trabajo.

#### **Alcances**

Para el cumplimiento de los objetivos planteados fue necesario acceder a la información tanto de los rendimientos de los operarios en las distintas estaciones de trabajo como a las cantidades de paquetes procesados a diario en la bodega, dicha información fue proporcionada de parte por CEVA Logistic's previo acuerdo con Mercado Libre. Por otro lado, el método de solución propuesto fue programado en Python, guardado como un programa ejecutable (aún en etapa piloto), y presentado posteriormente a la gerencia de CEVA Logistic's, ya que es dicha empresa la encargada de la operación.

Es importante destacar también que, si bien el programa creado entrega una asignación del personal a los puestos de trabajo y dentro de esta asignación se considera si los operarios están habilitados para realizar cada tarea, el rendimiento individual de los operarios no fue considerado como factor dentro del problema de asignación y esta se realiza de forma aleatoria entre los operarios habilitados en cada puesto.

#### <span id="page-16-0"></span>**Capítulo 3. El Problema de Balanceo de Línea**

Existen diversas clasificaciones de los problemas de balanceo de línea, las más conocidas son las propuestas por Baybars (1986) en las que se distinguen dos tipos de problemas clásicos: Simple Assembly Line Balancing Problem, (SALBP) o General Assembly Line Balancing Problem (GALBP).

Los SALBP engloban problemas de equilibrado simples, presupone que todos los parámetros se conocen con certeza, así, una tarea no puede ser dividida entre dos o más estaciones de trabajo, existen relaciones de precedencia (secuencias que deben respetarse) y todas las tareas deben realizarse. También se presupone que todas las estaciones de trabajo pueden realizar cualquier tarea y bajo el mismo costo. A la vez, el tiempo de realización de una tarea es independiente de la estación de trabajo a la que sea asignada y de las tareas que se hayan realizado antes. Por otro lado, los GALBP engloban aquellos problemas de balanceo de líneas que no son SALBP, los más comunes son los que tienen, por ejemplo: modelos mixtos, estaciones en paralelo, tiempos de proceso variables. Se caracterizan por dar cabida a problemas más reales y cotidianos.

#### <span id="page-16-1"></span>**3.1 Symple Assembly Line Problem**

Dependiendo del objetivo, los SALBP se pueden clasificar como:

- a) SALBP-1: se caracteriza por un tiempo de ciclo dado y se busca minimizar el número de estaciones que se requiere para llevar a cabo el proceso. Es muy común cuando la demanda puede ser estimada y un nuevo sistema de montaje requiere a ser instalado.
- b) SALBP-2: Se tiene un número de estaciones fijo y se busca minimizar el tiempo de ciclo de la línea de ensamble.
- c) SALBP-E: se busca maximizar la eficiencia de la línea de ensamble, lo que es equivalente a minimizar el producto entre el número de estaciones y el tiempo de ciclo.
- d) SALBP-F: en este caso no se busca maximizar o minimizar alguna variable, sino que solo se busca una solución factible al problema dado

El problema abordado en este trabajo puede ser simplificado como uno del tipo SALBP-1, para estos problemas, Patterson y Albracht (1975) formularon un modelo de programación binaria entera, considerando un trabajo con una serie de m tareas  $i = \{1, 2, ..., m\}$  que deben asignarse a un número de estaciones de trabajo j =  $\{1, 2, ..., n\}$ . El objetivo es minimizar el número de estaciones de trabajo, Aj, utilizadas para completar el trabajo completo. Según las relaciones de precedencia, la estación de trabajo más temprana a la que a la que se puede asignar la tarea i se denomina  $E_i$ , mientras que la última estación de trabajo a la que se puede asignar la tarea i se denomina Li. El tiempo requerido por la tarea i es t<sub>i</sub>, mientras que el tiempo de ciclo teórico se denota como C. Además, W<sub>j</sub> se refiere al subconjunto de todas las tareas que pueden asignarse a la estación de trabajo j, mientras que  $||W_i||$  se refiere al número de tareas en el subconjunto Wj. P<sub>i</sub> se refiere al conjunto de tareas que preceden a la tarea i, mientras que S<sup>i</sup> se refiere al conjunto de tareas que deben suceder a la tarea i. Definiendo variables de decisión Xij para representar la asignación de tarea i a la estación de trabajo j, el modelo de Patterson y Albracht (1975) para el SALBP-1 puede escribirse como:

$$
Minimization z = \sum_{j=1}^{n} A_j
$$
 (1)

sujeto a

$$
\sum_{j=E_i}^{L_i} X_{ij} = 1 \qquad \qquad i = 1, 2, ..., m \qquad (2)
$$

$$
\sum_{i \in W_j} t_i * X_{ij} \le C \qquad j = 1, 2, \dots, n \tag{3}
$$

$$
\sum_{j=E_a}^{L_a} j * X_{aj} \le \sum_{j=E_b}^{L_b} j * X_{bj} \qquad \forall (a, b) \in P
$$
 (4)

$$
\sum_{i \in W_j} X_{ij} \le ||W_j|| * A_j \qquad j = 1, 2, ..., n \qquad (5)
$$

$$
E_i = \left[\frac{(t_i + \sum_{k \in P_i} t_k)}{C}\right]
$$
 (6)

$$
L_i = n + 1 - \left[ \frac{\left(t_i + \sum_{k \in S_i} t_k\right)}{C} \right] \tag{7}
$$

La función objetivo (1) consiste en minimizar el número de puestos de trabajo utilizados para completar todo el trabajo. El conjunto de restricciones (2) es una restricción de asignación, que garantiza que cada tarea se asigne exactamente a una estación de trabajo. El conjunto de restricciones (3) es una restricción respecto al tiempo de ciclo, que garantiza que la suma de los tiempos de tarea asignados a cada estación de trabajo no supere el tiempo de ciclo teórico (es decir, el tiempo máximo permitido en cada estación de trabajo). El conjunto de restricciones (4) es una restricción de relación de precedencia, que garantiza que la tarea b no se puede realizar hasta que la tarea a haya finalizado, cuando la tarea a es una predecesora inmediata de la tarea b. El conjunto de restricciones (5) garantiza que se utilice una estación de trabajo si se le asignan la(s) tarea(s).

La ecuación (6) calcula el límite inferior o la estación de trabajo más temprana a la que se puede asignar la tarea i puede asignarse, considerando sólo la parte entera del número obtenido de la ecuación. La ecuación (7) calcula el límite superior o la estación de trabajo más tardía a la que se puede asignar la tarea i, y al igual que en el caso anterior, se utiliza sólo la parte entera del número obtenido.

#### <span id="page-19-0"></span>**3.2 Trabajos Relacionados**

Para comprender mejor el problema y la forma de llegar a una solución se realizó una revisión de la literatura en torno al tema.

Becker & Scholl (2006) investigan distintos problemas y describen distintos métodos de solución para el problema general de balanceo de línea con distintas características, estaciones en paralelo, diseño de líneas en forma de U, producción de modelos mixtos y problemas con enfoques de costos. Los autores concluyen que, aunque los SALBP son una clase de problemas de optimización NP-hard, existen procedimientos efectivos exactos y heurísticos que resuelven instancias de tamaño medio con calidad suficiente para su uso en la práctica. Dentro de sus investigaciones, los autores también presentan algunos procedimientos constructivos para la solución de los SALBP-1, entre ellos los de mayor interés para este trabajo son los procedimientos basados en reglas de prioridad y orientados a la estación, en ellos se comienza abriendo la primera estación, en cada iteración se selecciona y asigna la tarea de mayor prioridad asignable a la estación, si la estación de trabajo actual está al máximo de su capacidad y aún quedan tareas por asignar, abrir la siguiente estación.

Ramos (2018) en su trabajo titulado "Métodos Heurísticos para el Problema de Asignación de Trabajadores y Balanceo de Líneas de Ensamblaje" propone dos algoritmos distintos para encontrar una solución al problema de Assembly Line and Worker Assignment Balancing Problem (ALWABP), el cual es una generalización del problema simple de balanceo de líneas en el que se introduce como parte del problema la distribución de los trabajadores en la línea. En este problema los tiempos de ejecución de las tareas dependen del trabajador que las realice y se presentan casos de trabajadores no habilitados para realizar una determinada tarea. El primer modelo propuesto se basa en una combinación de metaheurísticas tipo GRASP y VND, y del cual, interesa particularmente la primera fase del algoritmo, en donde se hace uso de una heurística constructiva para la asignación de tareas a las estaciones, dicha heurística contempla el uso de límites superiores e inferiores para los tiempos de trabajo en cada estación.

Moreira et al. (2012) proponen heurísticas simples para el problema de asignación y equilibrio de trabajadores en la línea de montaje. A diferencia del conocido problema de equilibrio de la línea de montaje simple, los tiempos de ejecución de las tareas varían según el trabajador asignado. Desarrollaron un marco heurístico constructivo basado en reglas de prioridad de tareas y trabajadores

que definen el orden en el que las tareas y los trabajadores deben asignarse a las estaciones de trabajo. Presentan también una serie de reglas de este tipo y comparan su rendimiento en tres usos posibles: como método independiente, como generador de solución inicial para metaheurísticas y como decodificador para un algoritmo genético híbrido. Los resultados muestran que las heurísticas son rápidas, obtienen buenos resultados como método independiente y son eficientes cuando se utilizan como generador de solución inicial o como decodificador de solución dentro de enfoques más elaborados.

<span id="page-20-0"></span>Peña D. (2016) desarrolla un estudio de tiempos, en el área de almacenaje de una bodega de almacenamiento en una empresa industrial, cuya operación se puede concebir como un sistema flow shop, para mejorar el desempeño en las actividades de recolección, almacenamiento, preparación y alistamiento del producto, mediante la aplicación de técnicas de balanceo de línea. Este es el caso de estudio que más se asimila al caso propuesto es esta memoria. A diferencia del caso de la bodega de Mercado Libre, aquí las bodegas son utilizadas como centros de almacenaje, por lo que se incluye un mayor número de tareas relacionadas a la selección y preparación de los productos. Por otro lado, el problema propuesto se trabaja como un SALBP-2 y es resuelto mediante un modelo matemático de programación lineal y programado por el software AMPL. Dentro de su trabajo define el mínimo teórico de estaciones de trabajo como la sumatoria del tiempo de las tareas a realizar dividido por el tiempo de ciclo, ésta idea es utilizada para determinar el número mínimo de sorteadores requeridos en la operación.

#### **Capítulo 4. Heurística para determinar el número de estaciones.**

En base a técnicas de acotamiento y el uso de límites inferiores para los problemas de SALBP se desarrolló una estrategia de solución al problema en cuestión, para ello se debieron realizar las siguientes consideraciones:

El recurso crítico (o estación crítica) para el proceso es la estación de etiquetado de voluminosos, ya que, al contar con un máximo de 2 etiquetadoras es la estación con el rendimiento potencial más bajo del proceso, por lo que para reducir la posibilidad de cuellos de botella y retrasos se utilizará esta siempre al máximo de su capacidad (2 etiquetadoras) y se utilizará este número como el mínimo de etiquetadoras a utilizar durante el proceso.

Si bien no todos los operarios están capacitados para todas las tareas, entre quienes realizan el mismo tipo de tareas tienen a su vez rendimientos similares, por lo que no se considera el hecho de qué persona ocupe cada puesto como algo determinante para la programación de la operación y se utilizan sólo los rendimientos promedio. Calculados como la media aritmética de los rendimientos individuales de los operarios.

Por otro lado, para la secuenciación de las tareas se toma en cuenta primero las relaciones de precedencia, lo cual lógicamente implica que el proceso de etiquetado debe comenzar antes del proceso de sorteo, y en segundo lugar, debido a que el porcentaje de paquetes voluminosos es mucho menor, es poco probable que al comienzo del turno se pueda asegurar un flujo de paquetes continuo para la estación de voluminosos, para ello habría que tener toda la paquetería descargada previo a comenzar con la tarea de etiquetado (o gran parte de ella), lo que implica a su vez que todos los camiones hayan llegado al comienzo del turno, lo cual no siempre se cumple. Por lo que se decide iniciar con la cinta transportadora y mientras se trabaja en dicha estación se pueden acumular los paquetes voluminosos, es decir, se decide realizar el etiquetado en serie.

Dicho esto, la heurística propuesta se muestra a continuación:

Para un Número de paquetes "N" y un tiempo de ciclo "t" dado:

1. Estimar la cantidad de paquetes voluminosos que llegarán al Service Center

$$
PV = N * \%V \tag{8}
$$

con %V: porcentaje estimado de paquetes Voluminosos

2. Determinar el número de estaciones de sorteo mínimo (s) para realizar el número de tareas N en el tiempo dado:

$$
s = \frac{(v_s * N)}{t} \tag{9}
$$

 $con,$  $v_s$ : tiempo que toma realizar la tarea de sorteo de un paquete

3. Obtener el tiempo de etiquetado disponible, el cual corresponde al tiempo de operación menos el tiempo que toma el sorteo de los paquetes voluminosos (PV). Con el número de sorteadores obtenido en 2 calcular el tiempo que tomará sortear los paquetes voluminosos.

$$
ed = t - \frac{(v_s * PV)}{s} \tag{10}
$$

#### con, ed: tiempo de etiquetado disponible

4. Asignar el máximo de etiquetadores posibles a la estación de voluminosos.

$$
e = 2 \tag{11}
$$

con, e: número de etiquetadoras a utilizar

5. Calcular el tiempo que tardará en etiquetarse los paquetes voluminosos y actualizar el tiempo de etiquetado disponible.

$$
Ev = \frac{(t_{ev} * PV)}{e} \tag{12}
$$

con, Ev: Tiempo que toma completar la tarea de etiquetado para PV paquetes  $t_{ev}$ : Tiempo que tarda la tarea de etiquetar un paquete voluminoso

$$
ed_i = ed_{i-1} - Ev \tag{13}
$$

 $con,$  $ed_i$ : tiempo de etiquetado disponible en el paso i

 $\emph{ed}_0$ :  $\:$ tiempo de etiquetado disponible  $'$ ed $'$ calculado en el paso 3

6. Determinar el tiempo que se tarda en etiquetar los paquetes en la cinta transportadora con el número de etiquetadoras "e" actual:

$$
Ec = \frac{(t_e * PC)}{e}
$$
 (14)

con, PC: paquetes conveyables (no voluminosos).  $PC = N - PV$ 

- Ec: Tiempo que toma completar el etiquetado para PC paquetes conveyables
- $t_e\!\!:\;\;$  Tiempo que tarda la tarea de etiquetar un paquete conveyable
- 7. Si el tiempo de etiquetado en la cinta transportadora excede el tiempo disponible ( $Ec > ed$ ) agregar un operario a etiquetado y volver al paso 6. Si no, el número de estaciones de etiquetado y sorteo a utilizar es e y s respectivamente. Fin

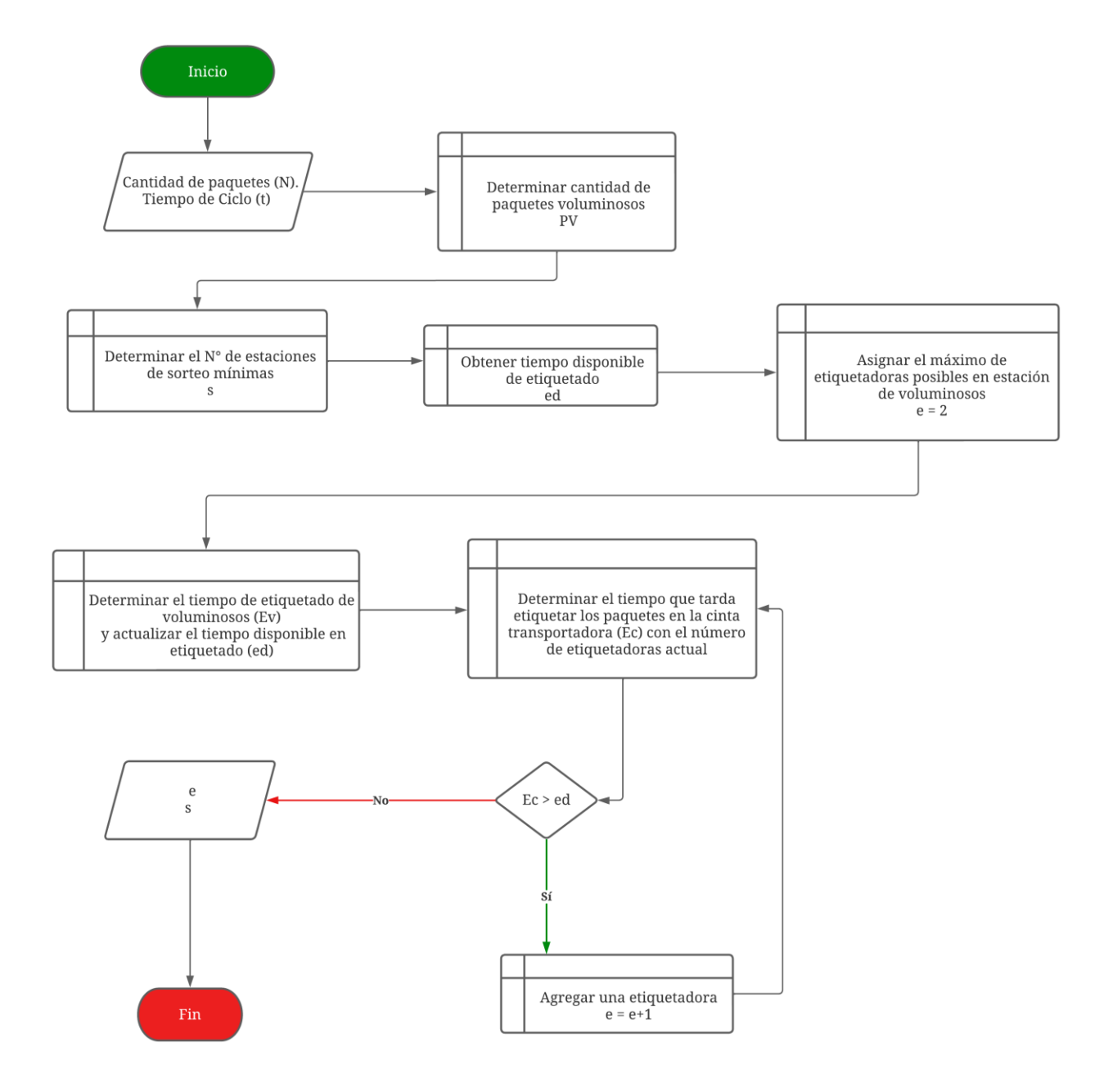

#### **Figura 4.1: Diagrama de flujo de la Heurística.**

Fuente: Elaboración Propia

Para poder implementar la metodología propuesta se debe conocer primero el rendimiento de los operarios y determinar los tiempos de ciclo de las tareas de etiquetado y de sorteo; así como también se debe conocer la proporción de paquetes voluminosos que llega a la bodega. Los datos recopilados se muestran en los anexos 1, 2 y 7.

Una vez obtenido el número de estaciones de sorteo y etiquetado a utilizar se puede proceder con la asignación de los operarios a los puestos de trabajo. Para ello se considera que por cada etiquetadora se requiere al menos un operario que induzca los paquetes por la cinta, más un operario para descargar el camión y abastecer de pallets. Cada estación de sorteo requiere un operario para sorteo y de al menos un pescador. Y también se requiere de un operario al final de la cinta para recibir los paquetes que no son pescados exitosamente.

La asignación propuesta se realiza de forma aleatoria, pero respetando los puestos de trabajo para los que está capacitado cada operario. Las reglas y/o pasos para la asignación son:

- 1) Para cada puesto se crea las listas de operarios capacitados.
- 2) Si alguna lista cuenta el número exacto de operarios requeridos, asignar dichos operarios al puesto y borrarlos de las demás listas.
- 3) Seguir la asignación por el puesto de trabajo que tiene menos operarios capacitados disponibles.
- 4) Asignar aleatoriamente un operario y eliminarlo de otras listas en que está habilitado. Si no quedan puestos por asignar, avanzar a 5. De lo contrario volver al paso 2.
- 5) Asignar operarios que aún no hayan sido asignados a la posición de pesca.

No se diferencia entre puestos de voluminoso y cinta transportadora ya que, al operar en serie, todos los operarios trabajan en ambas estaciones.

#### <span id="page-26-0"></span>**Capítulo 5. Resultados**

La estrategia de solución fue programada en Python y se creó un programa ejecutable para facilitar el uso por parte de los coordinadores de la bodega. El programa solicita como entradas el número de paquetes y el tiempo disponible para operar, y entrega como salida el número de operarios asignados a cada estación, y el momento en que se debe iniciar cada estación.

El presente capítulo muestra en primera instancia la estimación de los parámetros para el funcionamiento de la heurística, en segundo lugar, se presenta un ejemplo del funcionamiento para uno de los días en que fue probado el método, y al final se muestra los resultados obtenidos mediante la utilización del programa y su respectivo análisis.

#### <span id="page-26-1"></span>**5.1 Estimación de parámetros**

Se recopilaron los datos de los rendimientos en etiquetado y sorteo entre el día 4 de Abril de 2022 y el 13 de Julio del mismo año. Para el caso del sorteo de los paquetes se midieron los rendimientos generales y se obtuvieron también los rendimientos de cada operario en los días que realizaron dicha tarea. Para el etiquetado sólo se logró medir el rendimiento general de la estación de trabajo, ya que, el sistema de control utilizado por la empresa no contabiliza el número de paquetes etiquetado por cada usuario. Por otro lado, datos de días en que se presentaron problemas como retrasos de algún camión (y que haya significado detener la operación para esperar) o lagunas de sorteo por retraso de la estación de voluminosos no fueron considerados para la estimación de parámetros. De esta forma los rendimientos obtenidos por operario en sorteo se pueden observar en la tabla 5.1 y fueron en promedio de 470 paquetes por hora, lo que equivale a un tiempo promedio de 7,72 segundos para realizar el sorteo de un paquete.

| Operario           | Paq/hr | seg/paq |
|--------------------|--------|---------|
| Operario 1         | 432    | 8,3     |
| Operario 2         | 402    | 9,0     |
| Operario 3         | 494    | 7,3     |
| Operario 4         | 431    | 8,3     |
| Operario 5         | 489    | 7,4     |
| Operario 6         | 439    | 8,2     |
| <b>Operario</b> 7  | 515    | 7,0     |
| Operario 8         | 513    | 7,0     |
| Operario 9         | 456    | 7,9     |
| Operario 10        | 501    | 7,2     |
| Operario 11        | 467    | 7,7     |
| Operario 12        | 527    | 6,8     |
| <b>Operario 13</b> | 462    | 7,8     |
| <b>Operario 14</b> | 500    | 7,2     |
| <b>Operario 15</b> | 507    | 7,1     |
| Operario 16        | 465    | 7,7     |
| <b>Operario 17</b> | 502    | 7,2     |
| <b>Operario 18</b> | 516    | 7,0     |
| <b>Operario 19</b> | 416    | 8,7     |
| Operario 20        | 374    | 9,6     |
| Promedio           | 470    | 7,72    |

**Tabla 5.1: Rendimiento de operarios en sorteo**

Fuente: Elaboración Propia.

Para poder llevar a cabo una estimación de los rendimientos en etiquetado, fue necesario contabilizar también la cantidad de paquetes voluminosos que llegaron cada día; así, para cada día se calculó el rendimiento como la razón entre el número de paquetes que procesó cada estación sobre el tiempo total de trabajo en dicha estación. El promedio obtenido para el porcentaje de voluminosos fue del 5,7%.

Para el etiquetado en la cinta transportadora se obtuvo que el rendimiento promedio de cada etiquetadora fue de 1517,7 paquetes por hora, lo que es igual a un tiempo de etiquetado de 2,37 segundos por paquete.

Mientras que para la estación de voluminosos el etiquetado promedio fue de 614,8 paquetes por hora, o de 5,86 segundos por paquete. Además, el número de paquetes voluminosos se estimó en base al promedio que llegó durante los días estudiados, excluyendo aquellos días en que se registraron 0 paquetes voluminosos, puesto que, si bien no se etiquetó paquetes en la estación de voluminosos aquellos días, esto no quiere decir que estos no llegaron, más bien, la cantidad de voluminosos era tan baja que las etiquetadoras podían etiquetarlos sobre los mismos pallets alrededor de la mesa de etiquetado en la cinta transportadora, evitando así trasladarse a la otra estación (luego los paquetes ya etiquetados son llevados a sus respectivos contenedores sobre los mismos pallets utilizando las transpaletas).

En cuanto a las restricciones de estaciones a utilizar, por límite de máquinas etiquetadoras, el número máximo de etiquetadoras a utilizar es 4, por otro lado, puesto que el etiquetado más lento es el de voluminosos y se cuenta con una capacidad para 2 etiquetadoras en dicha estación, se decide maximizar el rendimiento de dicha estación utilizando siempre ambas etiquetadoras, y dado que son los mismos operarios quienes se encargan de etiquetar tanto en la cinta transportadora como en voluminosos, el mínimo de etiquetadoras en la cinta será de 2. Para el sorteo se tiene que siempre debe utilizarse al menos una estación de sorteo, mientras que, por restricciones de espacio, el número máximo de estaciones de sorteo a utilizar es de 12.

Entonces la lista de parámetros para aplicar la heurística propuesta es:

| Promedio sorteo por operario en paq/hora    | 470                         |
|---------------------------------------------|-----------------------------|
| Promedio etiquetado en cinta transportadora | 1517                        |
| por operario en paq/hora                    |                             |
| Promedio de etiquetado en voluminoso por    | 614,8                       |
| operario                                    |                             |
| Porcentaje de voluminosos estimado          | 0.057                       |
| Máximo de estaciones de sorteo              | 12                          |
| Máximo de etiquetadoras                     | $\overline{4}$              |
| Mínimo de etiquetadoras a utilizar          | $\mathcal{D}_{\mathcal{L}}$ |

**Tabla 5.2: Parámetros de la heurística**

Fuente: Elaboración Propia

#### <span id="page-29-0"></span>**5.2 Prueba de la Heurística**

En primera instancia el programa desarrollado pide ingresar el número de paquetes como el tiempo de operación deseado en minutos, se utiliza como ejemplo los datos del día 5 de Diciembre. Aquel día se recibieron 3886 paquetes en el Service Center y se contaba con un tiempo de operación de 2 horas (120 minutos).

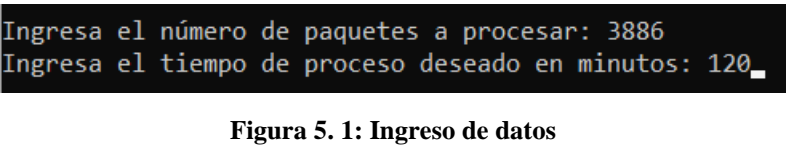

Fuente: Elaboración Propia

Ingresados los datos correspondientes se obtiene la primera salida:

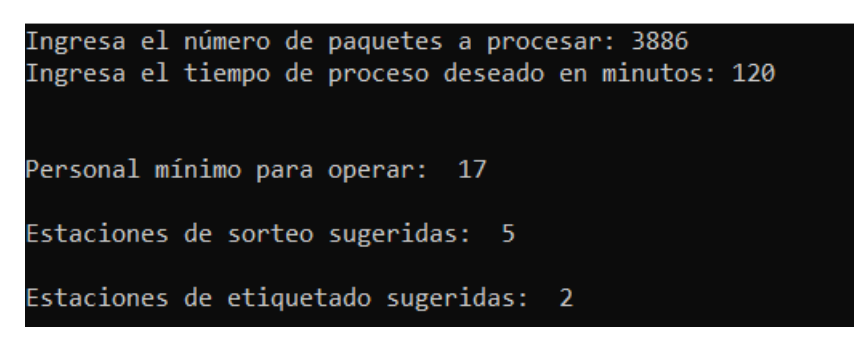

**Figura 5.2: Salida de estaciones sugeridas** Fuente: Elaboración Propia

Como se observa en la imagen anterior, junto con la heurística propuesta, se decidió incorporar como salida del programa el cálculo del personal mínimo para llevar adelante la operación (para esto se requieren 2 operarios por estación, más al menos 2 operarios para descargar los camiones y 1 operario para recibir al final de la cinta los paquetes que pasaron sin ser pescados o paquetes con algún tipo de problema), este dato puede ser relevante cuando se utiliza el programa para preparar posibles operaciones futuras.

Se incorpora además como salida los tiempos operacionales, tanto el tiempo total de operación como el tiempo que tarda cada estación.

Tiempo de sorteo en conveyer: 93.6 minutos Tiempo de sorteo voluminoso: 5.6 minutos Tiempo de etiquetado conveyer: 72.5 minutos Tiempo de etiquetado voluminoso será: 10.8 minutos Tiempo de sorteo aproximado: 99 minutos Tiempo de etiquetado general aproximado: 83 minutos Tiempo de espera para iniciar sorteo: 0 minutos o esperar 0 paquetes etiquetados TIEMPO DE PROCESO ESTIMADO: 99 minutos deseas cambiar el numero de etiquetadores o sorteadores de la programación? (si/no)

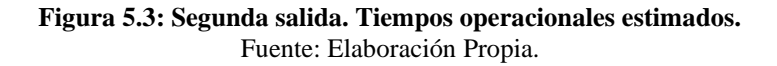

Por otro lado, se puede observar en la Figura 5.3 que se entrega también el tiempo de espera para iniciar las estaciones de sorteo el cual es de 0 para este caso, es decir, tanto las tareas de etiquetado como de sorteo inician al mismo tiempo; si bien bajo la lógica en la cual fue desarrollada la heurística esto ocurre siempre, ya que para evitar tiempo ocioso en sorteo se programa con un rendimiento de etiquetado más alto. Pueden existir ocasiones en que el programador estime conveniente incorporar otro operario a sorteo, ya sea para entrenar nuevos operarios o porque en ocasiones como en las del ejemplo se cuenta con más operarios que asignar a alguna estación, lo mismo puede pasar con el etiquetado. Para estos casos, se incorporó la opción de cambiar el número de operarios designados a cada estación. Respondiendo que sí a la pregunta realizada por el programa deberemos ingresar por pantalla el nuevo número de etiquetadores y sorteadores, recibiendo como salida los nuevos tiempos operacionales.

```
Número de etiquetadores: 2
Número de sorteadores: 6
Personal mínimo para operar: 19
el tiempo de sorteo en conveyer será: 78.0 minutos
 el tiempo de sorteo voluminoso será: 4.7 minutos
el tiempo de etiquetado conveyer será: 72.5 minutos
 el tiempo de etiquetado voluminoso será: 10.8 minutos
el tiempo de sorteo aproximado será: 82.7 minutos
el tiempo de etiquetado aproximado será: 83 minutos
Tiempo de espera para iniciar sorteo: 5.3 minutos
 o esperar 268 paquetes etiquetados
TIEMPO DE PROCESO ESTIMADO: 87 minutos
Deseas cambiar el numero de etiquetadores o sorteadores de la programación? (si/no)
no
Deseas obtener una distribución del personal para el día? (si/no)
```
**Figura 5.4: Ingreso del N° de estaciones por pantalla.** Fuente: Elaboración Propia

El programador tendrá la opción de probar nuevas distribuciones hasta que decida no hacerlo. Una vez encontrada la distribución a utilizar el programa ofrece entregar una solución aleatoria a la designación de puestos de trabajo de los operarios. Respondiendo "si" se obtiene una alternativa factible:

Una posible distribución es: 2 Runers: Mauricio, Leonardo Mellado 2 Etiquetadores: Karla Tovar, Ester 6 Sorteadores: Claudia Cabezas, Andrea Angulo, Sergio Reyes, Fernando Rojas, Esteban, Oscar Toro 2 Inductores: Sebastian Madrid, Martin 19 Pescadores: Diego Venturelli, Jose Aravena, Camila Vera, Jose Acuña, Angelo Acuña, Marcos, Omar, Francisca Opazo, Alexia torres, Sophia Piña + 0 part time Reinducción: Macarena

> **Figura 5.5: Asignación Propuesta** Fuente: Elaboración Propia.

#### <span id="page-33-0"></span>**5.3 Resultados**

El programa fue probado en 6 instancias, entre el 3 y 10 de Diciembre, y los resultados obtenidos se resumen en la tabla a continuación:

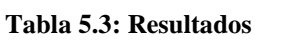

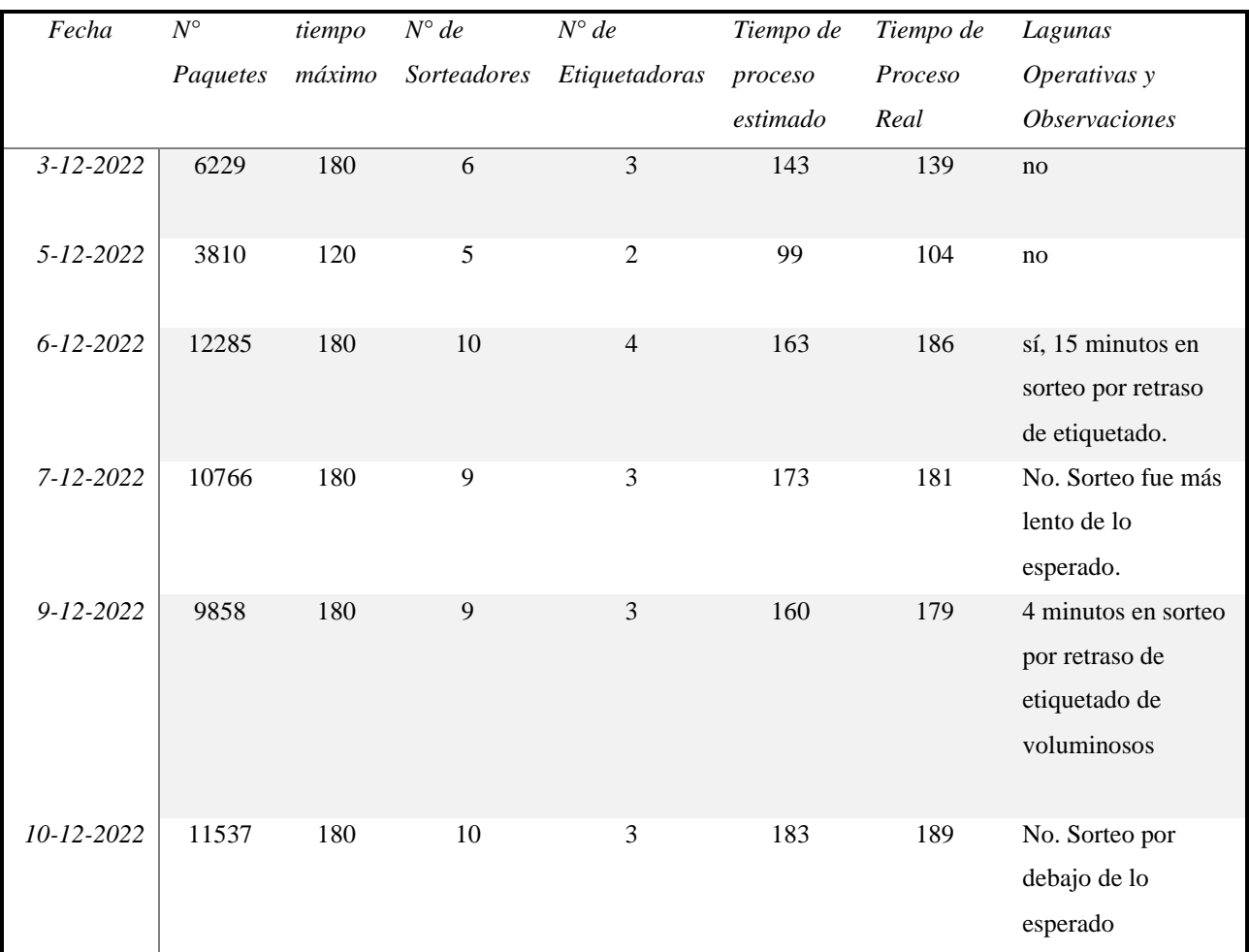

Fuente: Elaboración Propia

Para las 2 primeras pruebas se tiene una cantidad de paquetes más parecida a lo que se procesa normalmente durante el año, considerando que el promedio de paquetes durante el primer semestre del año fue de 5600 paquetes. Para estas instancias, del 3 y 5 de diciembre, se observa que la operación

terminó con 4 y 5 minutos de diferencia a lo esperado respectivamente. Por lo que se puede decir que el programa funcionó correctamente, el trabajo se terminó antes del límite de tiempo propuesto y la heurística propuesta fue capaz de predecir los tiempos que demoraría cada estación de trabajo y la operación en general.

Para el caso del día 6 de Diciembre, la operación terminó con algunos minutos de retraso (6) con respecto al tiempo máximo de operación, lo cual se puede considerar aceptable para la gran carga de tareas para aquel día, mientras que respecto a lo predicho se terminó 23 minutos tarde, una diferencia de tiempo considerable. Los principales problemas presentados aquel día fueron que el etiquetado de la estación de voluminosos terminó cerca de 15 minutos más tarde de que los sorteadores terminaran en la estación de la cinta transportadora, lo que les generó una laguna operacional considerable, además aquel día al comenzar el sorteo de voluminosos se presentó el problema de que una gran cantidad de paquetes se encontraban en contenedores (o rutas) que no correspondían, por lo que los sorteadores perdieron tiempo moviendo paquetes a sus correspondientes contenedores antes de sortearlos correctamente, este problema pudo presentarse porque aquel día existió un pequeño grupo de operarios nuevos a los que probablemente no les quedó clara la instrucción (o no se les dio claramente) de que cada paquete tiene un contenedor destinado. Por otro lado, el día 6 de diciembre fue el primer día en el año que se ocupan las 4 etiquetadoras disponibles, el uso de estas presentó algunas particularidades, los operarios que estuvieron en la estación de etiquetado manifestaron haber tenido dificultades, principalmente para quienes ocuparon la tercera y cuarta máquina etiquetadora, dificultades principalmente al momento de depositar los paquetes en la cinta por falta de espacio en esta, este problema se vio reflejado en una baja productividad del etiquetado, que estuvo cercano a los 1000 paquetes por hora por operario. Debido a esto, para los días siguientes con una cantidad de paquetes similar (10 de Diciembre) se decidió utilizar sólo 3 máquinas etiquetadoras y no las 4 que sugiere el programa.

Para los últimos 3 días de prueba se tiene una cantidad muy alta de paquetes, y se puede observar que en general los tiempos de operación estuvieron cerca del límite planteado, teniendo un desface de 8 minutos a lo predicho para el día 7 de diciembre, de 19 minutos el 9 de diciembre y de 6 minutos para el día 10 de diciembre. El rendimiento de sorteo estuvo más bajo de lo esperado en los 3 casos, sin embargo, fue el suficiente para bordear los 180 minutos límite, por otro lado, para el día 10 de diciembre el tiempo de operación esperado según el programa fue de 183 minutos, mayor al tiempo límite ingresado, debido a que se decidió utilizar 3 etiquetas y no las 4 que sugería el algoritmo.

| Fecha           | Paquetes Sorteados | <b>Paquetes Faltantes</b> | Faltantes en sorteo por |
|-----------------|--------------------|---------------------------|-------------------------|
|                 |                    | en sorteo                 | cada mil paquetes       |
| $03$ -dic       | 6.001              | $\overline{0}$            | $\overline{0}$          |
| $05$ -dic       | 3.792              | 3                         | 0,79                    |
| $06$ -dic       | 10.741             | $\overline{2}$            | 0,19                    |
| $07$ -dic       | 10.407             | 8                         | 0,77                    |
| $09$ -dic       | 9.394              | $\overline{2}$            | 0,21                    |
| $10$ -dic       | 9.875              | 6                         | 0,61                    |
| Promedio        | 8.368              | 3,50                      | 0,43                    |
| Últimos 3 meses | 6.840              | 2,96                      | 0,47                    |

**Tabla 5.4: Paquetes faltantes en Sorteo**

Fuente: Elaboración Propia

Los resultados con respecto a la cantidad de paquetes faltantes en proceso de sorteo indican que para los días analizados el promedio fue de 3,70 paquetes al día, superior al promedio de los últimos 3 meses que fue de 2,96, ahora bien, los paquetes faltantes en sorteo por cada mil paquetes procesados muestran que se mantuvo levemente por debajo del promedio, 0,43 para el periodo entre el 3 y 10 de diciembre versus 0,47 para los últimos 3 meses, es decir, un 8,5% menos de paquetes buscados por cada mil paquetes procesados. Si bien no se observa una variación importante respecto a este indicador, es positivo el hecho de que este se mantenga por debajo del promedio a pesar de que la cantidad de paquetes que se procese aumente considerablemente.

Para analizar más detalladamente el efecto del método propuesto sobre la pérdida de paquetes durante el proceso de sorteo se calculó en el programa el número de estaciones que se hubiera sugerido para los últimos 3 meses, los días en que el número de estaciones de sorteo y etiquetado coincidían fueron clasificados como días de buena programación, y los días en que no, se les clasificó como de mala programación; para luego comparar los datos de paquetes faltantes y paquetes efectivamente perdidos. Los datos se encuentran resumidos en la tabla 5.5 y se pueden ver en su totalidad en los anexos 3 y 4.

|              | Días en que no se utilizó lo que sugiere el programa |                                                      | Días que se usó misma distribución del programa |                                               |                                                      |  |
|--------------|------------------------------------------------------|------------------------------------------------------|-------------------------------------------------|-----------------------------------------------|------------------------------------------------------|--|
| Fecha        | Cantitdad<br>Faltantes proceso<br>Sorting            | <b>Cantidad Paquetes</b><br>Perdidos en<br>Operación | Fecha                                           | <b>Cantitdad Faltantes</b><br>proceso Sorting | <b>Cantidad Paquetes</b><br>Perdidos en<br>Operación |  |
| $21$ -sept   | $\overline{4}$                                       |                                                      | 12-sept                                         | 3                                             | ÷,                                                   |  |
| $22$ -sept   | $\overline{2}$                                       |                                                      | 13-sept                                         |                                               |                                                      |  |
| $23$ -sept   | 3                                                    |                                                      | 14-sept                                         |                                               |                                                      |  |
| $24$ -sept   | $\overline{4}$                                       |                                                      | 15-sept                                         | 9                                             | $\mathbf{1}$                                         |  |
| $26$ -sept   | 6                                                    |                                                      | 20-sept                                         |                                               |                                                      |  |
| $28$ -sept   | 3                                                    |                                                      | 27-sept                                         | $\overline{2}$                                |                                                      |  |
| $01$ - $oct$ | $\overline{4}$                                       |                                                      | 29-sept                                         | 1                                             |                                                      |  |
| $04$ -oct    | 8                                                    | $\overline{2}$                                       | 30-sept                                         | $\overline{7}$                                |                                                      |  |
| $05$ - $oct$ | 12                                                   | $\sqrt{2}$                                           | $03$ -oct                                       | 3                                             |                                                      |  |
| $06$ - $oct$ | $\sqrt{6}$                                           | $\sqrt{2}$                                           | $11$ -oct                                       | $\sqrt{2}$                                    |                                                      |  |
| $07$ -oct    | 7                                                    | 1                                                    | $13$ -oct                                       | 3                                             |                                                      |  |
| $08$ - $oct$ | 5                                                    |                                                      | $14$ -oct                                       | $\overline{2}$                                |                                                      |  |
| $12$ -oct    | 4                                                    |                                                      | $15$ -oct                                       | $\overline{2}$                                |                                                      |  |
| $18$ -oct    | $\overline{2}$                                       |                                                      | $17$ -oct                                       | $\overline{2}$                                |                                                      |  |
| $25$ - $oct$ | 1                                                    |                                                      | $19$ -oct                                       | $\mathfrak{2}$                                |                                                      |  |
| $26$ - $oct$ | L,                                                   |                                                      | $20$ -oct                                       | $\overline{2}$                                |                                                      |  |
|              | .                                                    | .                                                    | $\overline{a}$                                  | $\cdots$                                      |                                                      |  |
| $05$ -nov    | $\overline{a}$                                       | ۰                                                    | $11$ -nov                                       | $\mathbf{1}$                                  |                                                      |  |
| $08$ -nov    | 6                                                    | -                                                    | $12$ -nov                                       | 1                                             |                                                      |  |
| $09$ -nov    | $\overline{2}$                                       |                                                      | $14 - nov$                                      | $\mathbf{1}$                                  |                                                      |  |
| $15$ -nov    | $\overline{4}$                                       |                                                      | $16$ -nov                                       |                                               |                                                      |  |
| $21$ -nov    | $\overline{2}$                                       |                                                      | $17$ -nov                                       | $\overline{2}$                                | 1                                                    |  |
| $26$ -nov    | $\overline{2}$                                       | 1                                                    | $18 - nov$                                      | $\overline{2}$                                |                                                      |  |
| $29-nov$     | $\overline{2}$                                       |                                                      | $19$ -nov                                       |                                               |                                                      |  |
| $30$ -nov    | $\overline{2}$                                       |                                                      | $22$ -nov                                       | $\mathfrak{2}$                                |                                                      |  |
| $05$ -dic    | 3                                                    |                                                      | $24 - nov$                                      | $\sqrt{2}$                                    |                                                      |  |
| $07$ -dic    | $\,8$                                                | $\mathcal{L}_{\mathcal{L}}$                          | $25 - nov$                                      | $\overline{c}$                                |                                                      |  |
| $10$ -dic    | 6                                                    | $\,1$                                                | $28 - nov$                                      | $\overline{4}$                                | $\overline{\phantom{0}}$                             |  |
| $12$ -dic    | $\overline{c}$                                       | $\blacksquare$                                       | $01$ -dic                                       | $\overline{\phantom{0}}$                      |                                                      |  |
| $13$ -dic    | $\sqrt{6}$                                           |                                                      | $02$ -dic                                       | $\sqrt{2}$                                    |                                                      |  |
| $14$ -dic    | 6                                                    | $\blacksquare$                                       | 03-dic                                          | $\blacksquare$                                |                                                      |  |
| $15$ -dic    | $\overline{2}$                                       | $\blacksquare$                                       | $06$ -dic                                       | $\boldsymbol{2}$                              | ÷,                                                   |  |
| Promedio     | 4,03                                                 | 0,34                                                 | Promedio                                        | 2,09                                          | 0,09                                                 |  |

**Tabla 5.5: Faltantes y Perdidos en días que se ajusta o no al programa.**

Fuente: Elaboración Propia

En los días que se utilizó el número de estaciones que hubiera sugerido el método, el promedio de paquetes faltantes en el proceso de sorteo fue de 2,1 mientras que los días que no se sigue el balance

sugerido dicho promedio fue de 4,0. La cantidad de paquetes faltantes en sorteo por cada mil paquetes fue de 0,393 en promedio cuando la distribución coincide con la del algoritmo propuesto, un 15,8% menos que el promedio de los últimos 3 meses y un 25,5% menos que los días que no coinciden con el número de estaciones sugerido, cuyo promedio fue de 0,528 paquetes faltantes por cada mil paquetes procesados. Por otro lado, los paquetes efectivamente perdidos (paquetes faltantes en el proceso de sorteo que no fueron encontrados) también muestran una disminución para los días en que el número de estaciones utilizado es el recomendado, obteniendo un promedio de 0,11 paquetes perdidos al día contra 0,34 en los días que se utiliza un número de estaciones distinto al recomendado, un 68% menos.

**Tabla 5.6: Resumen de resultados**

| <i>Promedios</i>                             | Prueba    | Últimos 3 | Variación | Buena        | Mala         | Variación |
|----------------------------------------------|-----------|-----------|-----------|--------------|--------------|-----------|
|                                              | realizada | meses     |           | Programación | Programación |           |
| Paquetes Faltantes en<br>sorteo por día      | 3,5       | 2,96      | $+18.2%$  | 2,09         | 4.03         | $-47.5%$  |
| Faltantes en sorteo por<br>cada mil paquetes | 0.43      | 0.47      | $-8.5\%$  | 0.39         | 0.53         | $-25.5%$  |
| Paquetes perdidos por<br>cada mil paquetes   | 0,17      | 0.20      | $-16,7%$  | 0.017        | 0.036        | $-52.1%$  |

Fuente: Elaboración Propia.

Resumiendo, los resultados más importantes observados al realizar la prueba se observan en torno a la cantidad de paquetes perdidos, que se reducen en un 16,7% en relación con el último trimestre. Por otro lado, al comparar los días en que se tiene una buena y una mala distribución en el último trimestre, los indicadores muestran una mejora importante, y la variación más grande también está en los paquetes perdidos, que en este caso se reducen un 52%, prácticamente la mitad.

#### <span id="page-38-0"></span>**Capítulo 6. Conclusiones**

Los resultados obtenidos en las pruebas realizadas indican que el algoritmo propuesto, a pesar de no calcular la solución exacta, permite llegar rápidamente a una solución factible que reduce el número de estaciones a utilizar. También se cumple con el objetivo de mantener los tiempos operacionales dentro de los límites propuestos y minimizando los tiempos ociosos. Si bien, se presentan mayores diferencias en las estimaciones para instancias en que se procesa una gran cantidad de paquetería, esto pudiera mejorarse incluyendo en el análisis la caída de rendimiento de los operarios en relación con el número de paquetes a procesar.

Los resultados más importantes se observan en la cantidad de paquetes faltantes al final del proceso de sorteo y paquetes perdidos. Si bien, el promedio de paquetes faltantes por cada mil paquetes procesados durante el periodo de prueba se mantiene sólo un 8% por debajo del promedio, se debe destacar que las cantidades procesadas aquellos días es muy superior a lo procesado normalmente durante el año, por lo cual es positivo el hecho de que este indicador se haya reducido respecto a los últimos 3 meses. Además, comparando los días en que se utilizó las estaciones que hubiera sugerido el algoritmo con las que no, muestran que la cantidad de paquetes faltantes en sorteo se reduce un 25,5% siguiendo lo sugerido por el algoritmo, bajando de 5,28 paquetes faltantes por cada 10 mil paquetes a 3,93. Considerando que cada paquete faltante corre el riesgo de no ser encontrado a tiempo, reducir este número en aproximadamente 1 por cada 10 mil paquetes significa reducir en un paquete al día las posibles pérdidas durante un mes como diciembre, mitigando tanto los costos por pérdida de productos como las posibilidades de clientes insatisfechos con el servicio. La pérdida de paquetes durante la operación también muestra una disminución tanto para las pruebas realizadas como para los días en que el programa califica la distribución utilizada como buena, en donde se tiene un 52% menos de pérdidas, sin duda el número más importante dentro de los resultados, el cual sugiere que manteniendo al mínimo el número de estaciones y manteniendo un flujo continuo de la operación se contribuye a disminuir el extravío de paquetes. Este efecto, puede tener relación a que, al utilizar menos personal en estaciones de sorteo se utiliza en dicha posición sólo al personal más experto y quienes tienen un menor historial de paquetes faltantes.

Resumiendo, el programa realizado es capaz de entregar una solución factible al problema planteado, cumpliendo los objetivos de mantener la operación dentro del tiempo fijado, minimizando el número de estaciones de sorteo y etiquetado a utilizar, entregando los momentos en que deben iniciarse y

reduciendo los tiempos ociosos. Como consecuencia se tiene también una reducción en las pérdidas de paquetes y se cumple también con el objetivo de entregar una solución al problema de asignación de posiciones a los operarios, dicha solución es aleatoria, pero respetando los puestos de trabajo a los cuales es asignable cada operario. El programa, además, es fácilmente adaptable a cualquiera de las bodegas de Mercado Libre operadas por CEVA Logistic's ya que todas trabajan de forma similar.

Se debe estudiar más en detalle el beneficio de automatizar la asignación de puestos de trabajo, especialmente sobre los tiempos disponibles para operar, ya que el tiempo que tarda el coordinador en realizar la asignación es tiempo ocioso para los operarios al inicio del turno, e iniciar antes significa más tiempo disponible para operar. Como trabajo a futuro está incluir los rendimientos personales por posición de los operarios como variables al problema de balanceo de las estaciones de trabajo, para de esta forma obtener un balance que depende de la asignación de los puestos de trabajo.

#### <span id="page-40-0"></span>**Referencias**

Ho W. & Emrouznejad A (2009). *A mathematical model for assembly line balancing model to consider disordering sequence of workstations*. ASSEMBLY AUTOMATION, 29 (1), pp.49-51.

Nai-Chieh Wei ⇑, I-Ming Chao (2011). *A solution procedure for type E simple assembly line balancing problema,* 

Baybars, I. (1986). A survey of exact algorithms for the simple assembly line balancing problem. Management Science, 32(8), 909–932.

Becker, C. & Scholl A. (2006). *A survey on problems and methods in generalized assembly line balancing.* European Journal of Operational Research 168. 694–715.

Bukchin J. & Rubinovitz J.; (2003) *A weighted approach for assembly line design with station paralleling and equipment selection, IIE Transactions*, 35:1, 73-85.

Moreira M. (2012); *Simple heuristics for the assembly line worker assignment and balancing problema.*

Vilarinho P. & Simaria A (2002); *A twostage heuristic method for balancing mixed-model assembly lines with parallel workstations*, International Journal of Production Research, 40:6, 1405-1420.

Peña D. (2016); *Application of line balancing techniques to balance workloads in the storage area of a warehouse storage.* Scientia Et Technica, vol. 21, núm. 3.

Ramos L. (2018); *Métodos Heurísticos para el Problema de Asignación de Trabajadores y Balanceo de Líneas de Ensamblaje* [Tesis para optar al grado de Maestro en Ciencias con Especialidad en Sistemas de Manufactura], Instituto Tecnológico y de Estudios Superiores de Monterrey

Vila M. & Pereira J. (2013); *A branch-and-bound algorithm for assembly line worker assignment and balancing problems*, Computers & Operations Research, 44, 105–114.

## <span id="page-41-0"></span>**Anexos**

| Fecha      | <b>Cantidad de paquetes</b> | <b>Voluminosos</b><br><b>Conveyables</b> |                  | % Vol |
|------------|-----------------------------|------------------------------------------|------------------|-------|
| 04-04-2022 | 3405                        | 3207<br>198                              |                  | 5,8%  |
| 05-04-2022 | 8000                        | 7746                                     | 254              | 3,2%  |
| 06-04-2022 | 6024                        | 5639                                     | 385              | 6,4%  |
| 07-04-2022 | 5072                        | 4531                                     | 541              | 10,7% |
| 08-04-2022 | 4800                        | 4526                                     | 274              | 5,7%  |
| 09-04-2022 | 4299                        | 3648                                     | 651              | 15,1% |
| 10-04-2022 |                             |                                          |                  |       |
| 11-04-2022 | 4005                        | 3804                                     | 201              | 5,0%  |
| 12-04-2022 | 8549                        | 8078                                     | 471              | 5,5%  |
| 13-04-2022 | 5205                        | 5205                                     | $\boldsymbol{0}$ |       |
| 14-04-2022 | 4514                        | 4321                                     | 193              | 4,3%  |
| 15-04-2022 |                             |                                          |                  |       |
| 16-04-2022 |                             |                                          |                  |       |
| 17-04-2022 |                             |                                          |                  |       |
| 18-04-2022 | 5344                        | 4978                                     | 366              | 6,8%  |
| 19-04-2022 | 9370                        | 8768                                     | 602              | 6,4%  |
| 20-04-2022 | 5097                        | 4584                                     | 513              | 10,1% |
| 21-04-2022 | 4947                        | 4568                                     | 379              | 7,7%  |
| 22-04-2022 | 4740                        | 4329                                     | 411              | 8,7%  |
| 23-04-2022 | 4237                        | 3948                                     | 289              | 6,8%  |
| 24-04-2022 |                             |                                          |                  |       |
| 25-04-2022 | 2986                        | 2793                                     | 193              | 6,5%  |
| 26-04-2022 | 8513                        | 8036                                     | 477              | 5,6%  |
| 27-04-2022 |                             |                                          |                  |       |
| 28-04-2022 | 9243                        | 8912                                     | 331              | 3,6%  |
| 29-04-2022 |                             |                                          |                  |       |
| 30-04-2022 |                             |                                          |                  |       |
| 01-05-2022 |                             |                                          |                  |       |
| 02-05-2022 | 1691                        | 1588                                     | 103              | 6,1%  |
| 03-05-2022 | 8127                        | 7737                                     | 390              | 4,8%  |
| 04-05-2022 | 8436                        | 7823                                     | 613              | 7,3%  |
| 05-05-2022 | 4519                        | 4282                                     | 237              | 5,2%  |
| 06-05-2022 | 6727                        | 6403                                     | 324              | 4,8%  |
| 07-05-2022 | 4427                        | 4153                                     | 274              | 6,2%  |
| 08-05-2022 |                             | $\boldsymbol{0}$                         | $\boldsymbol{0}$ |       |
| 09-05-2022 | 2143                        | 2109                                     | 34               | 1,6%  |
| 10-05-2022 | 7538                        | 7070                                     | 468              | 6,2%  |
| 11-05-2022 | 4875                        | 4529                                     | 346              | 7,1%  |
| 12-05-2022 | 4734                        | 4370                                     | 364              | 7,7%  |

**Anexo 1**: Cantidad de paquetes conveyables y voluminosos

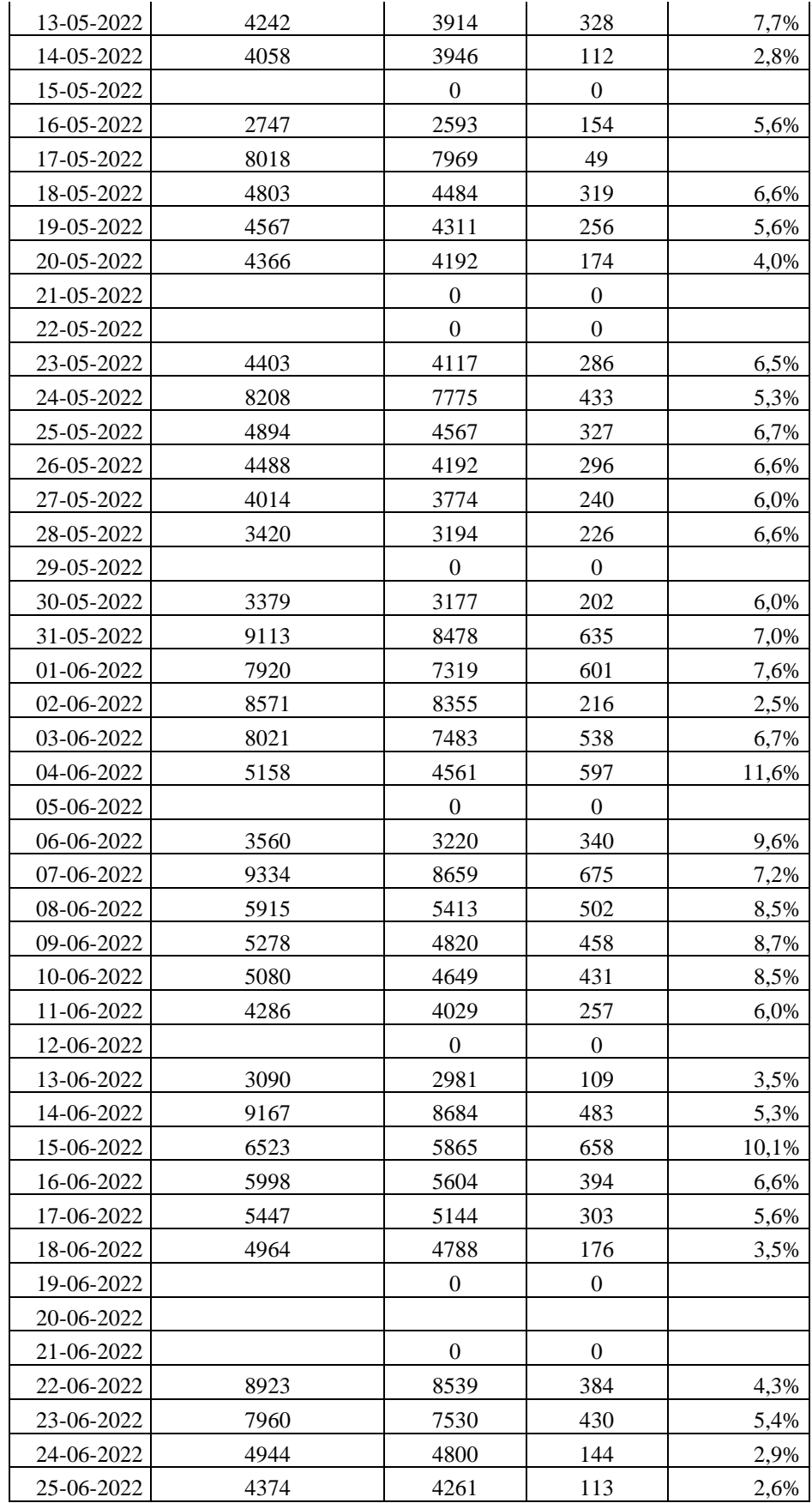

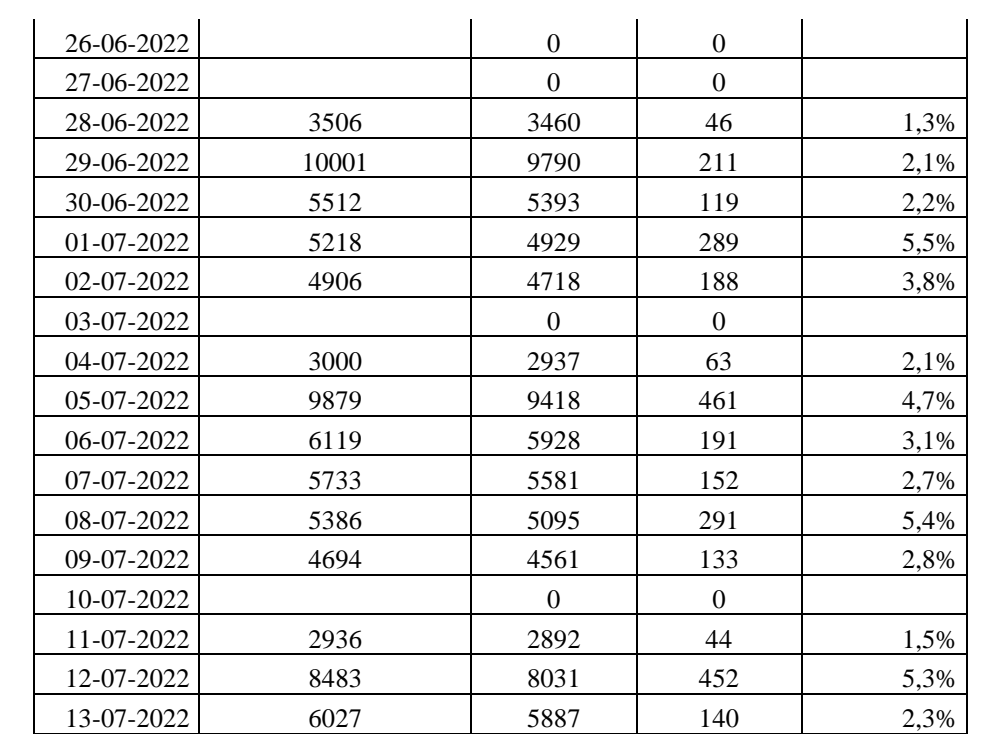

**Anexo 2:** Rendimiento de etiquetado

| Fecha      | <b>Tiempo</b> de<br>etiquetado | Etiquetado/hora<br>cinta transp. | <b>Tiempo</b><br><b>Voluminoso</b> | Etiquetado/hora<br><b>Vol</b> | <b>Personal</b><br>etiquetado | <b>Personal</b><br><b>Etiquetado</b><br>Vol |
|------------|--------------------------------|----------------------------------|------------------------------------|-------------------------------|-------------------------------|---------------------------------------------|
| 04-04-2022 | 1:16                           | 1658,8                           | 0:18                               | 660,0                         | $\sqrt{2}$                    | $\mathbf{1}$                                |
| 05-04-2022 | 3:09                           | 1408,4                           | 0:24                               | 635,0                         | $\overline{c}$                | $\mathbf{1}$                                |
| 06-04-2022 | 2:16                           | 1675,0                           | 0:35                               | 660,0                         | $\sqrt{2}$                    | $\mathbf{1}$                                |
| 07-04-2022 | 1:48                           | 1258,6                           | 0:48                               | 676,3                         | $\sqrt{2}$                    | $\mathbf{1}$                                |
| 08-04-2022 | 1:40                           | 1786,6                           | 0:24                               | 685,0                         | $\sqrt{2}$                    | $\mathbf{1}$                                |
| 09-04-2022 | 1:25                           | 1287,5                           | 0:38                               | 513,9                         | $\mathfrak{2}$                | $\sqrt{2}$                                  |
| 10-04-2022 |                                |                                  |                                    |                               |                               |                                             |
| 11-04-2022 | 1:22                           | 1783,1                           | 0:18                               | 670,0                         | $\sqrt{2}$                    | $\mathbf{1}$                                |
| 12-04-2022 | 3:00                           | 1743,5                           | 0:41                               | 344,6                         | $\,2$                         | $\sqrt{2}$                                  |
| 13-04-2022 | 2:05                           | 1249,2                           | 0:00                               |                               | $\sqrt{2}$                    | $\boldsymbol{0}$                            |
| 14-04-2022 | 1:37                           | 1661,9                           | 0:19                               | 609,5                         | $\mathfrak{2}$                | $\mathbf{1}$                                |
| 15-04-2022 |                                |                                  |                                    |                               |                               |                                             |
| 16-04-2022 |                                |                                  |                                    |                               |                               |                                             |
| 17-04-2022 |                                |                                  |                                    |                               |                               |                                             |
| 18-04-2022 | 2:08                           | 1357,6                           | 0:18                               | 610,0                         | $\sqrt{2}$                    | $\boldsymbol{2}$                            |
| 19-04-2022 | 2:37                           | 1414,2                           | 0:33                               | 547,3                         | $\mathfrak{Z}$                | $\mathbf{2}$                                |
| 20-04-2022 | 2:00                           | 1432,5                           | 0:24                               | 641,2                         | $\sqrt{2}$                    | $\boldsymbol{2}$                            |
| 21-04-2022 | 1:33                           | 1803,2                           | 0:17                               | 668,8                         | $\sqrt{2}$                    | $\sqrt{2}$                                  |
| 22-04-2022 | 1:43                           | 1755,0                           | 0:29                               | 425,2                         | $\sqrt{2}$                    | $\overline{c}$                              |
| 23-04-2022 | 1:33                           | 1480,5                           | 0:13                               | 666,9                         | $\sqrt{2}$                    | $\sqrt{2}$                                  |
| 24-04-2022 |                                |                                  |                                    |                               |                               |                                             |
| 25-04-2022 | 1:12                           | 1396,5                           | 0:12                               | 482,5                         | $\boldsymbol{2}$              | $\boldsymbol{2}$                            |
| 26-04-2022 | 2:12                           | 1530,7                           | 0:27                               | 530,0                         | 3                             | $\mathfrak{2}$                              |
| 27-04-2022 |                                |                                  |                                    |                               |                               |                                             |
| 28-04-2022 | 2:43                           | 1350,3                           | 0:31                               | 640,6                         | 3                             | 1                                           |
| 29-04-2022 |                                |                                  |                                    |                               |                               |                                             |
| 30-04-2022 |                                |                                  |                                    |                               |                               |                                             |
| 01-05-2022 |                                |                                  |                                    |                               |                               |                                             |
| 02-05-2022 | 0:34                           | 1701,4                           | 0:06                               | 515,0                         | $\overline{2}$                | $\overline{c}$                              |
| 03-05-2022 | 2:34                           | 1771,8                           | 0:23                               | 508,7                         | $\overline{c}$                | $\overline{c}$                              |
| 04-05-2022 | 2:56                           | 1596,5                           | 0:29                               | 634,1                         | $\sqrt{2}$                    | $\sqrt{2}$                                  |
| 05-05-2022 | 1:39                           | 1459,8                           | 0:11                               | 646,4                         | $\overline{2}$                | $\sqrt{2}$                                  |
| 06-05-2022 | 2:31                           | 1512,5                           | 0:24                               | 405,0                         | $\sqrt{2}$                    | $\sqrt{2}$                                  |
| 07-05-2022 | 1:20                           | 1832,2                           | 0:12                               | 685,0                         | $\overline{2}$                | $\overline{2}$                              |
| 08-05-2022 | 0:00                           |                                  | 0:00                               |                               |                               |                                             |
| 09-05-2022 | 0:45                           | 1506,4                           | 0:03                               | 680,0                         | $\sqrt{2}$                    | $\mathbf{1}$                                |
| 10-05-2022 | 2:23                           | 1738,5                           | 0:21                               | 668,6                         | $\sqrt{2}$                    | $\sqrt{2}$                                  |
| 11-05-2022 | 1:39                           | 1637,0                           | 0:16                               | 648,7                         | $\overline{2}$                | $\overline{c}$                              |
| 12-05-2022 | 1:46                           | 1456,7                           | 0:16                               | 682,5                         | $\sqrt{2}$                    | $\overline{c}$                              |
| 13-05-2022 | 1:32                           | 1524,9                           | 0:15                               | 656,0                         | $\sqrt{2}$                    | $\sqrt{2}$                                  |

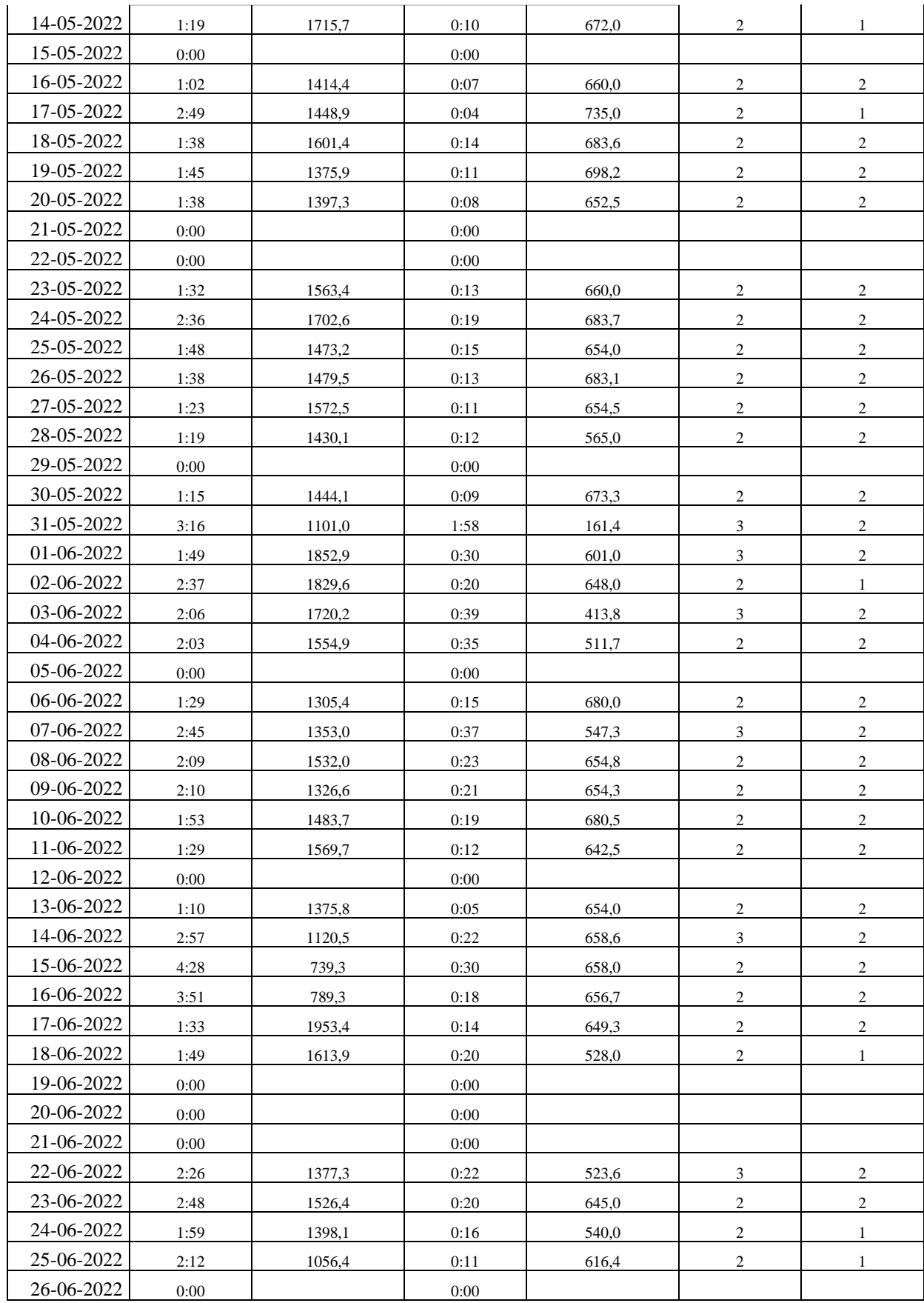

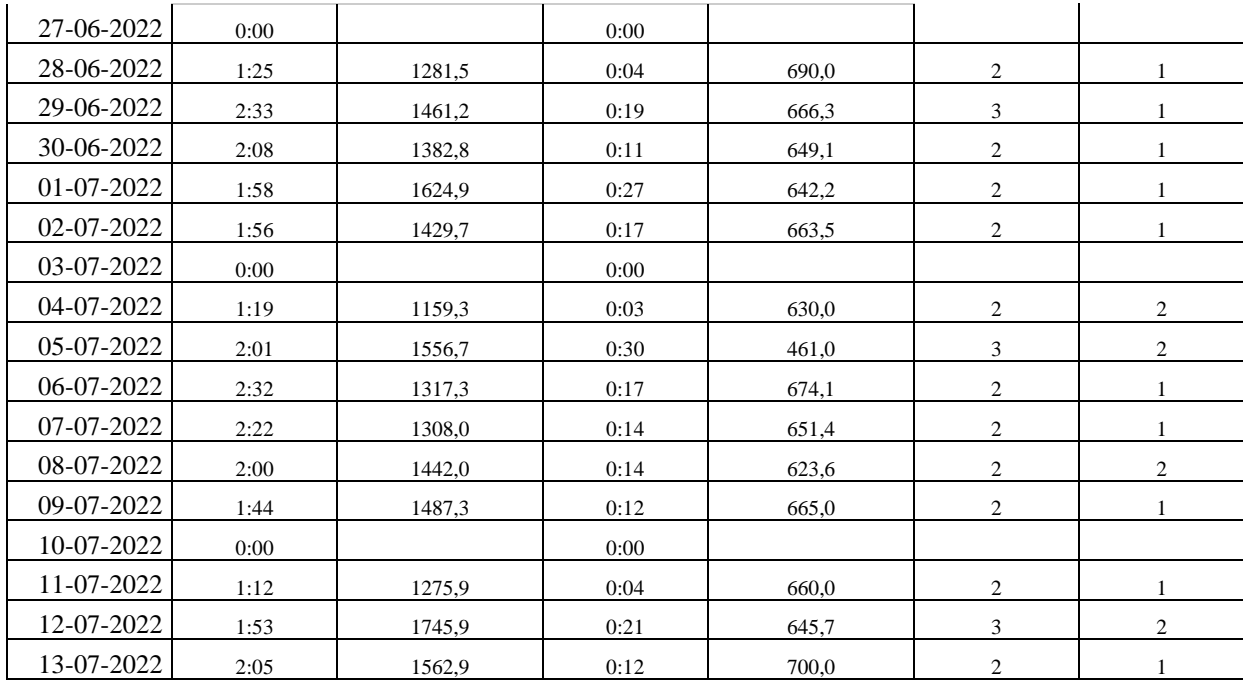

**Anexo 3**: Datos Operacionales de días que se utilizó lo que hubiera sugerido el algoritmo (desde el 12 de septiembre)

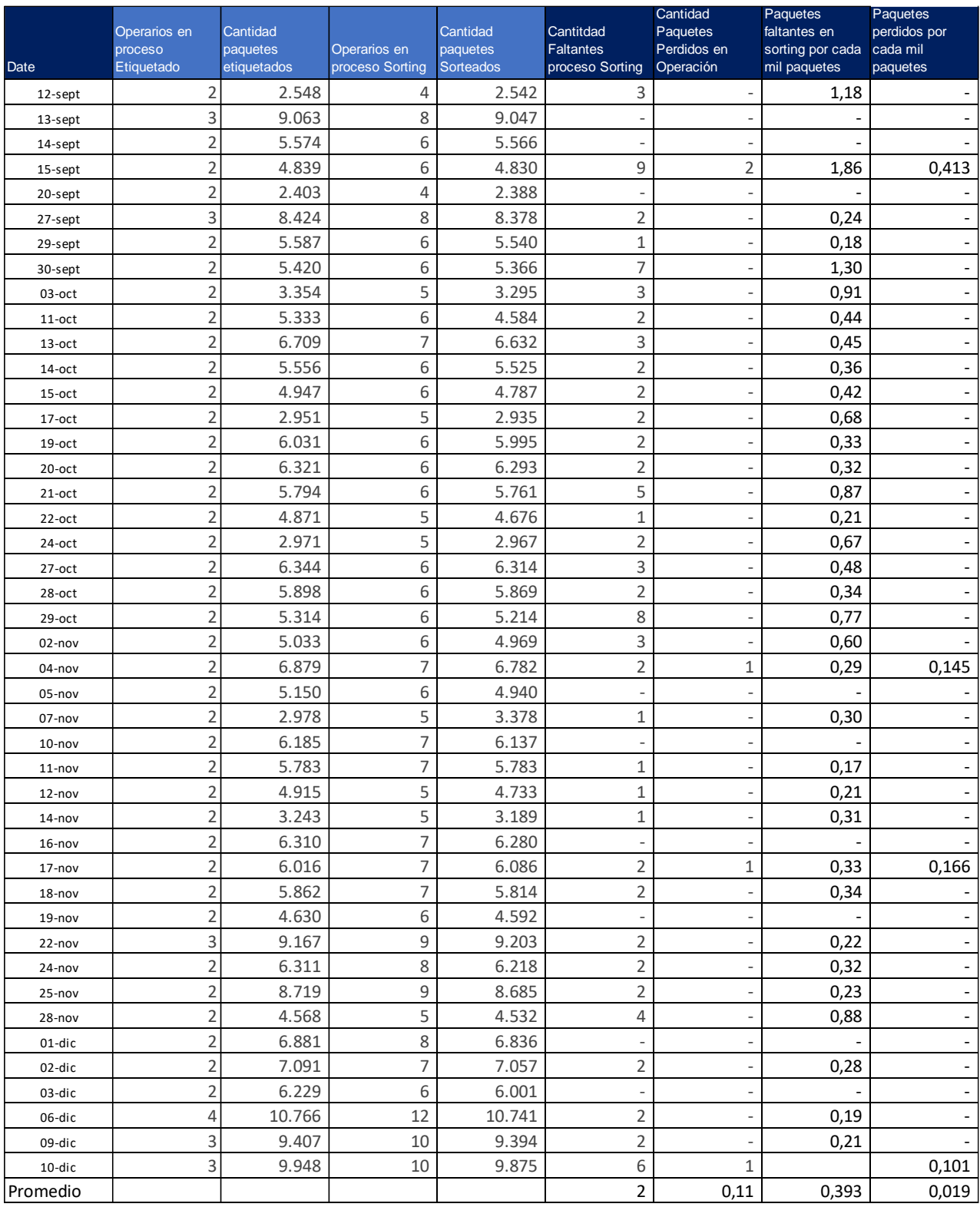

**Anexo 4:** Datos Operacionales de días que no se utilizó lo sugerido por el algoritmo. (Desde 12 de septiembre)

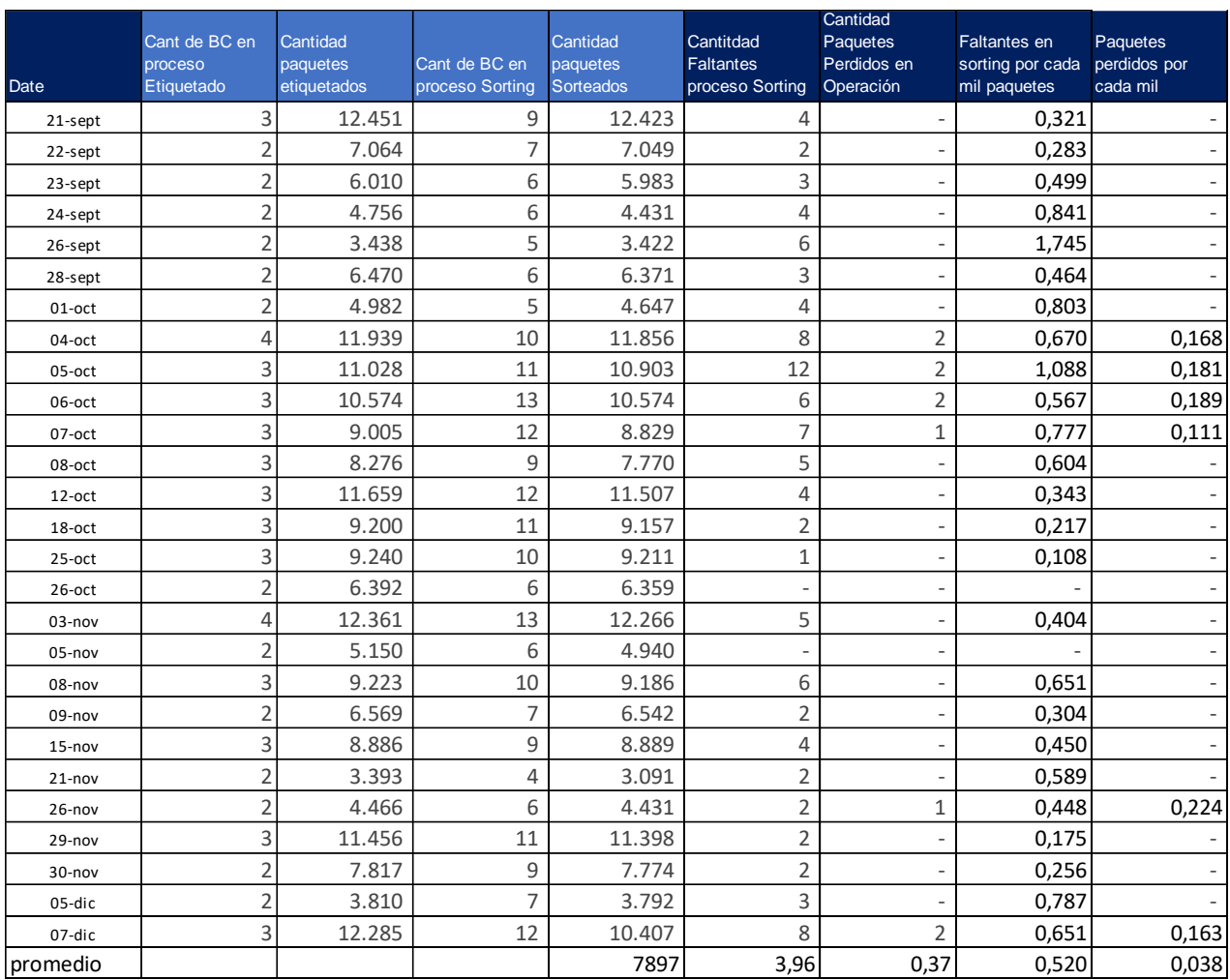

**Anexo 5:** Pronóstico de paquetes recibidos.

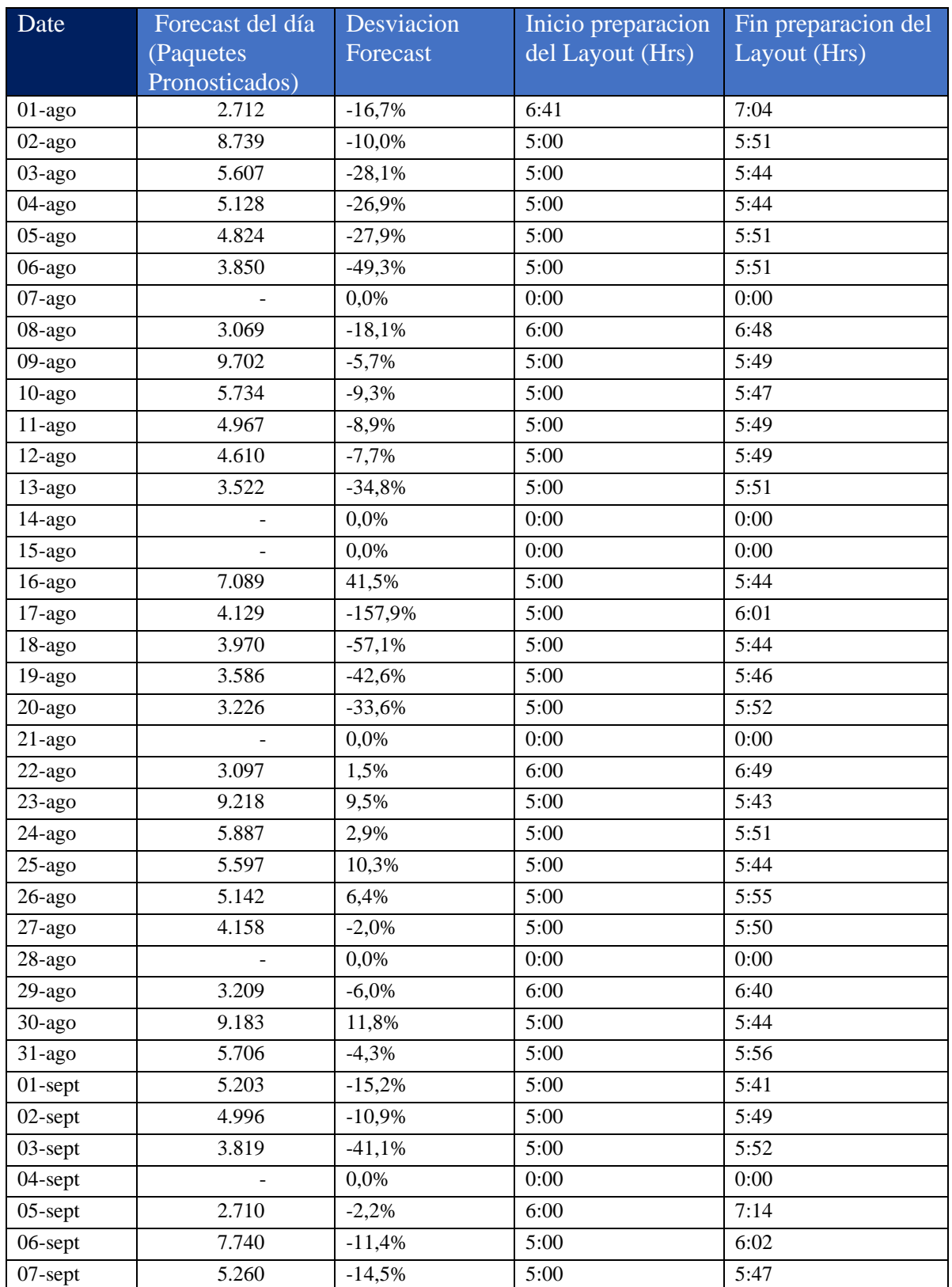

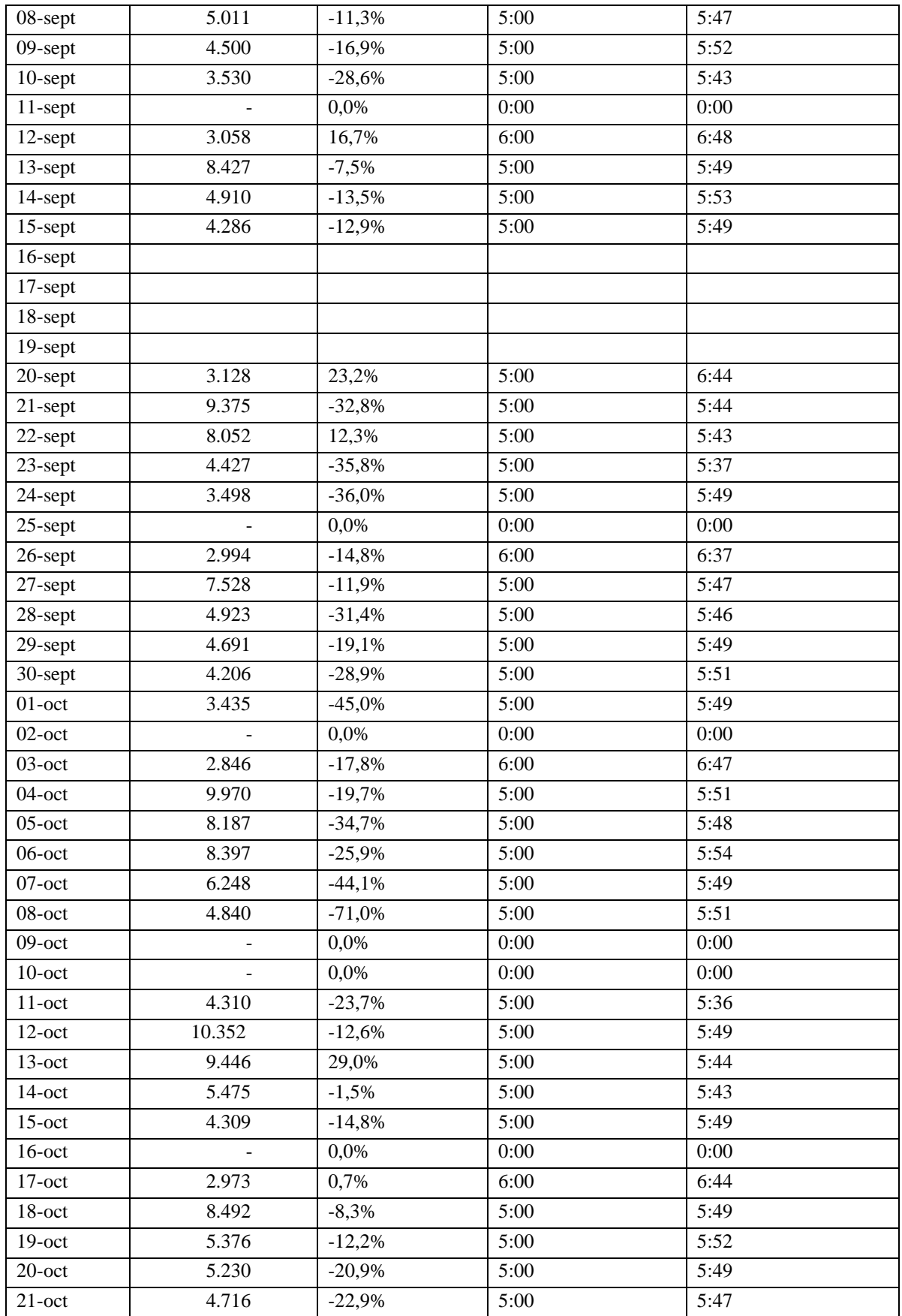

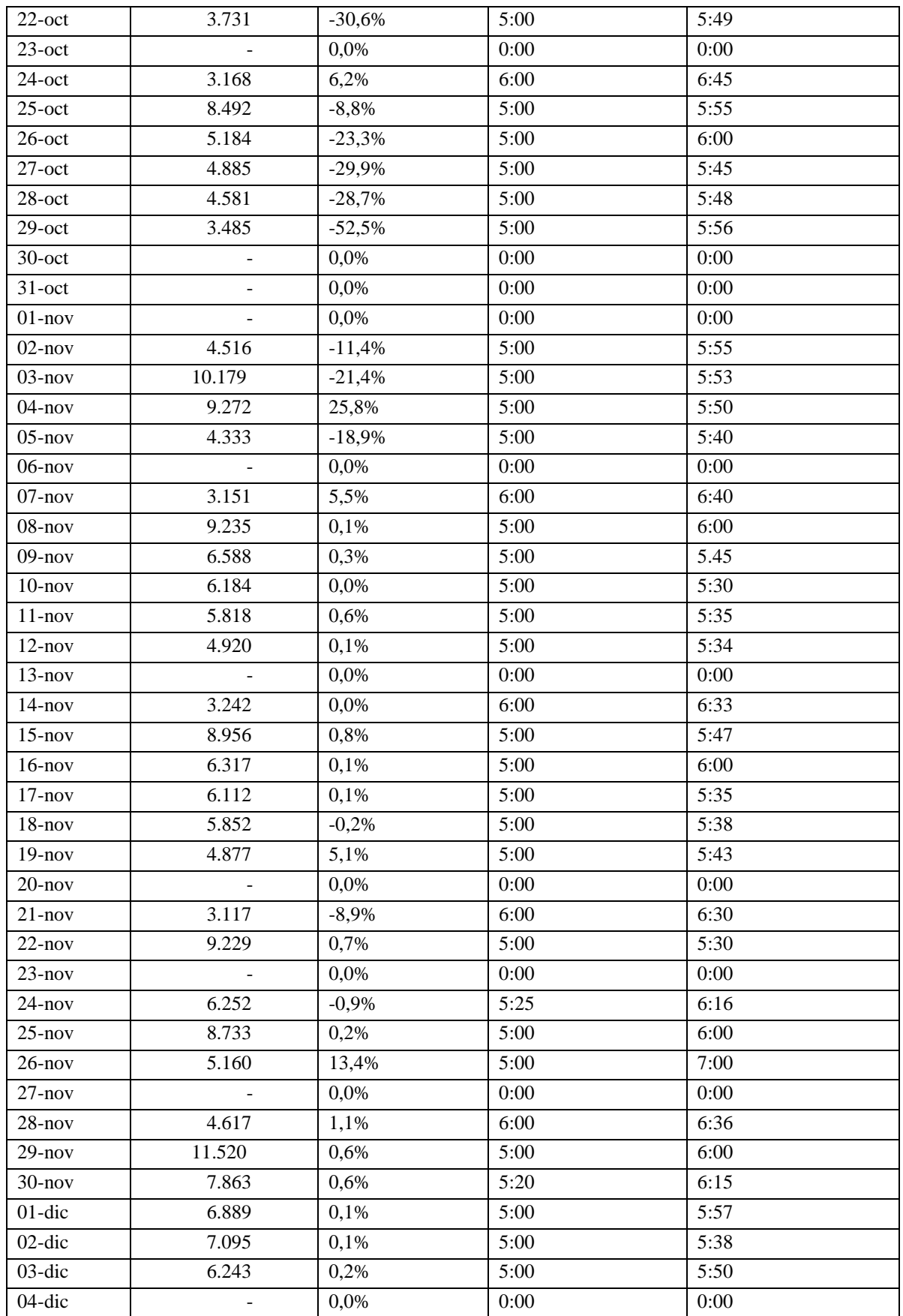

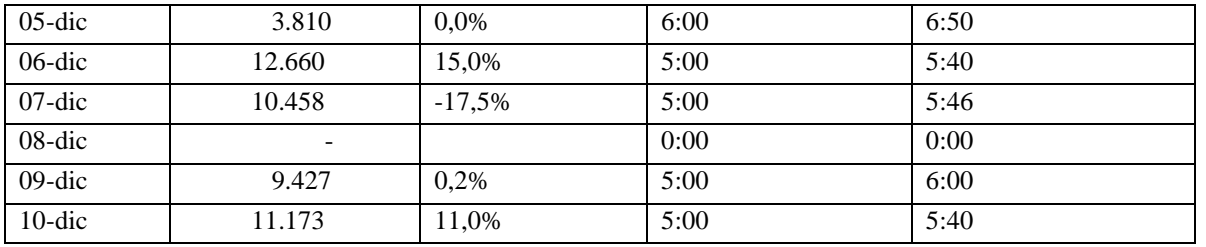

## **Anexo 6:** Resumen operacional 12 de Septiembre – 10 de Diciembre

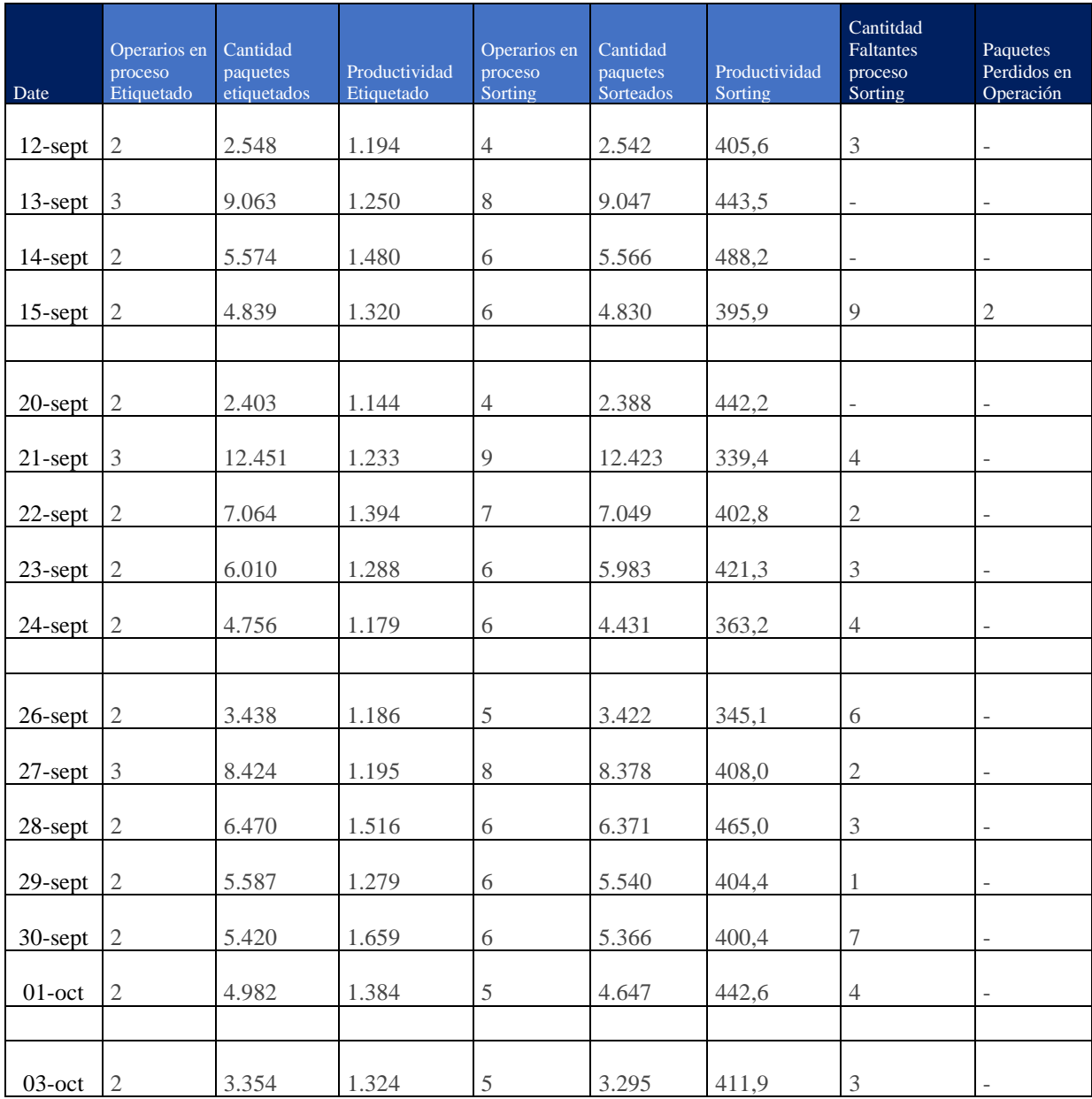

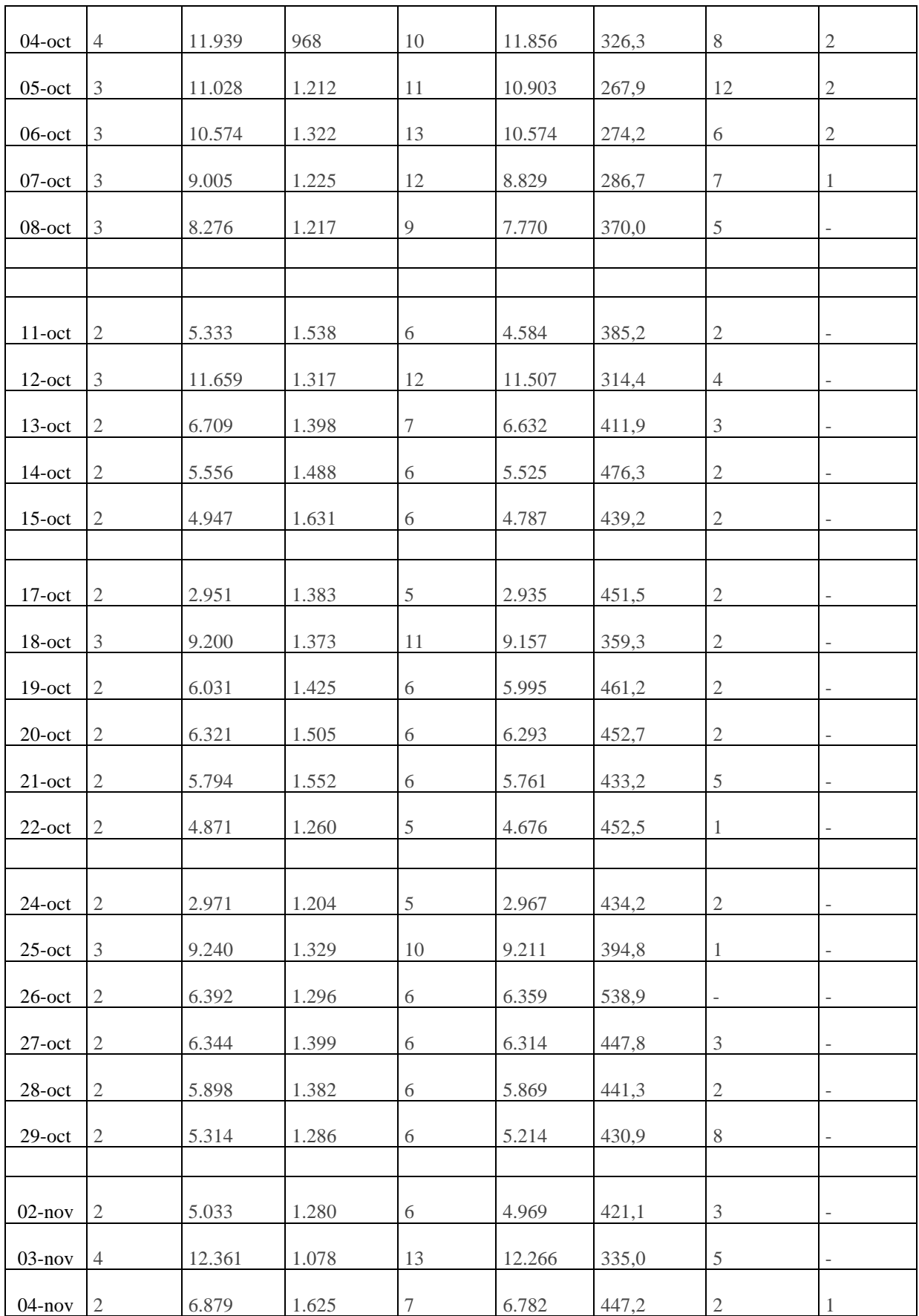

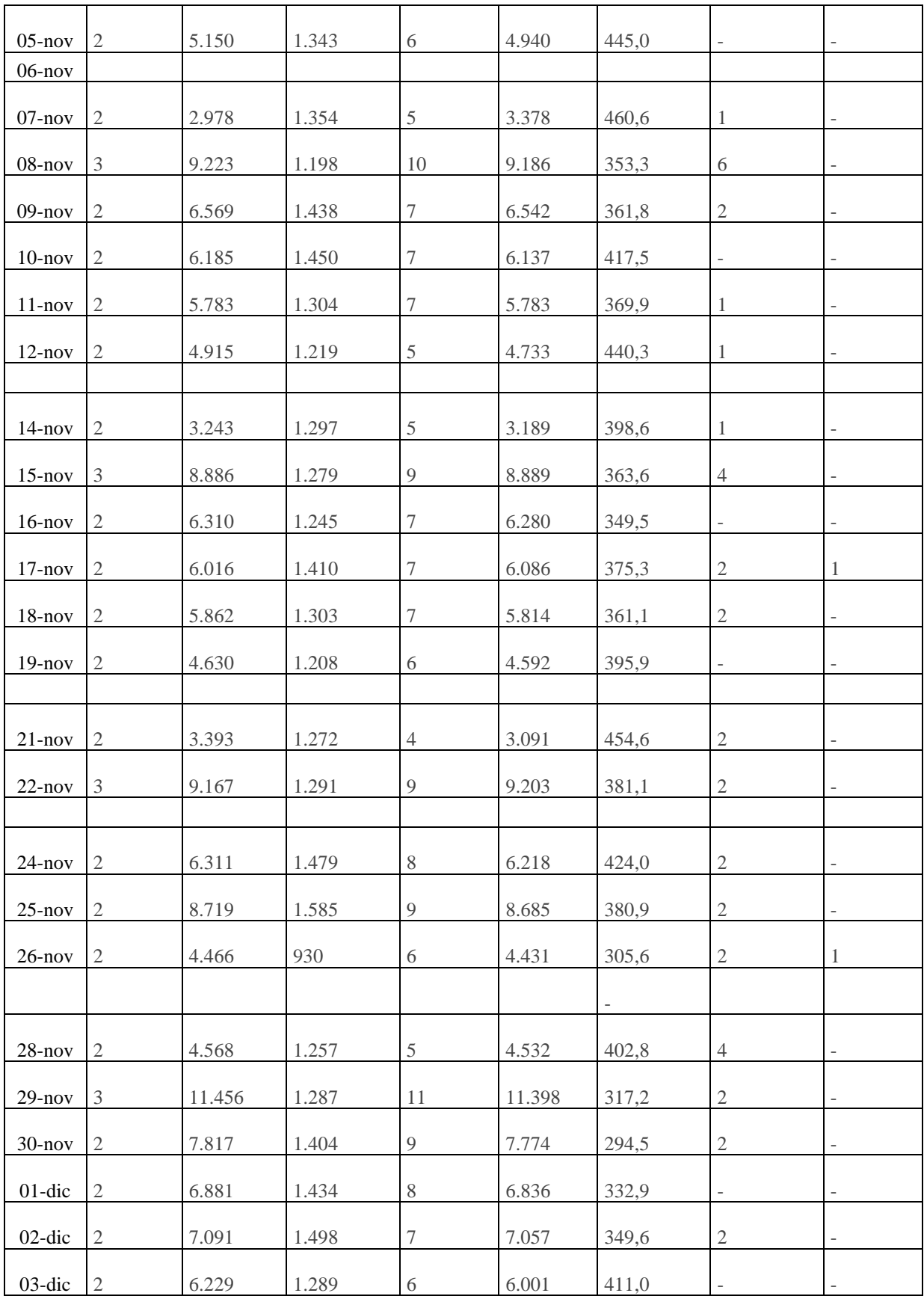

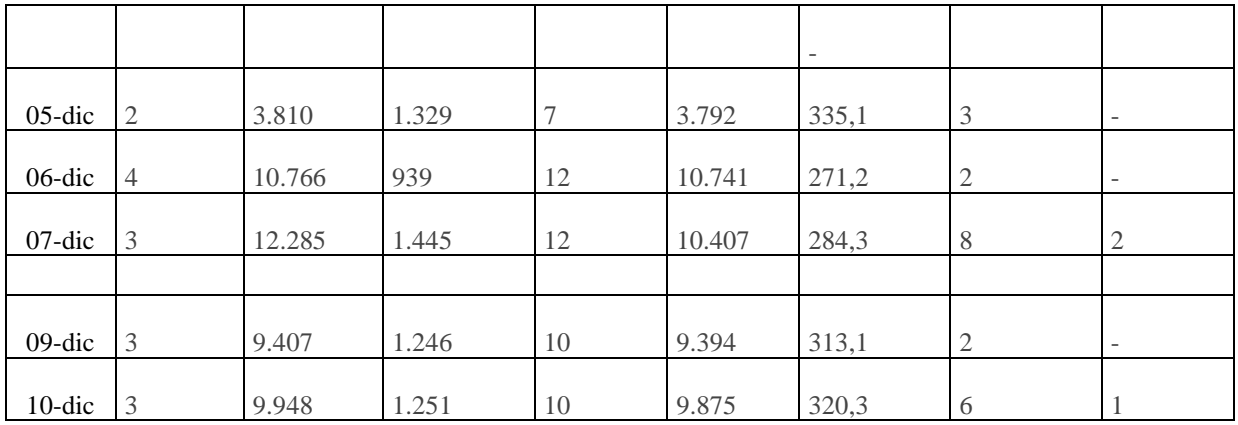

## **Anexo 7:** Rendimiento de operarios en sorteo

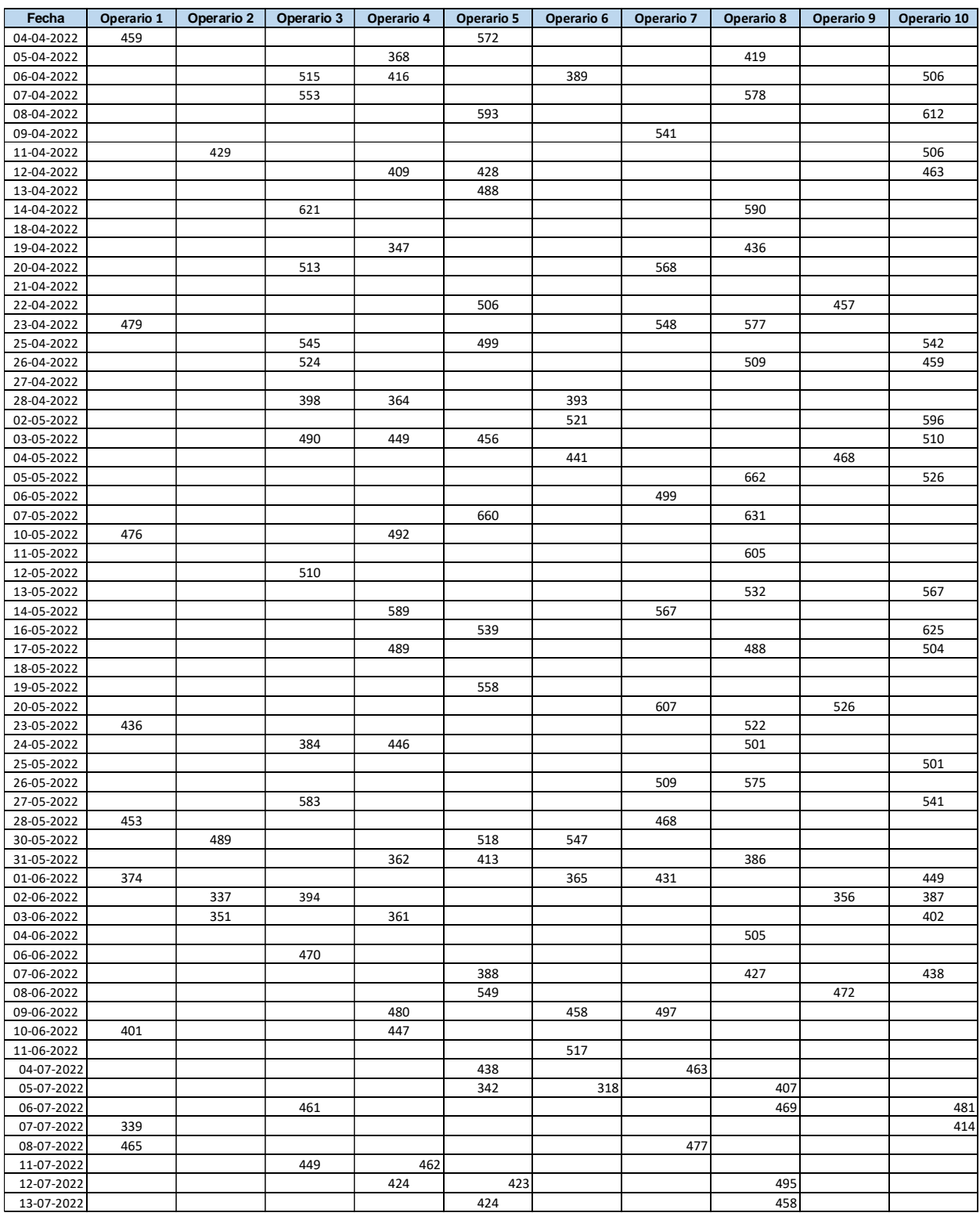

## Rendimiento de operarios en sorteo (continuación)

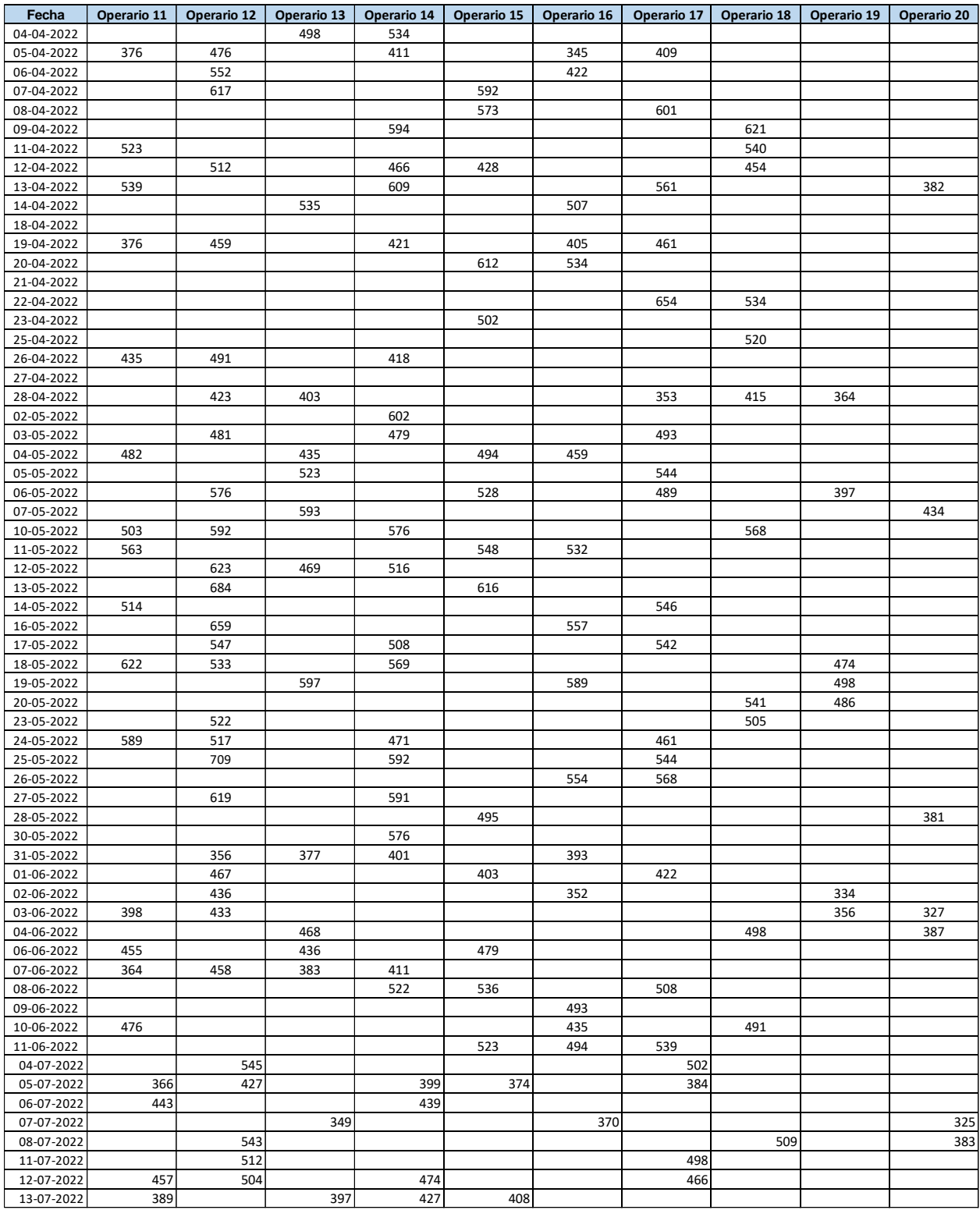

#### **UNUVERSIDAD DE CONCEPCIÓN — FACULTAD DE INGENIERÍA RESUMEN DE MEMORIA DE TÍTULO**

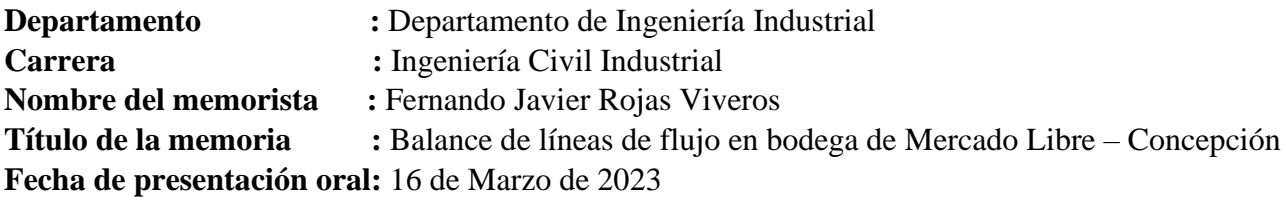

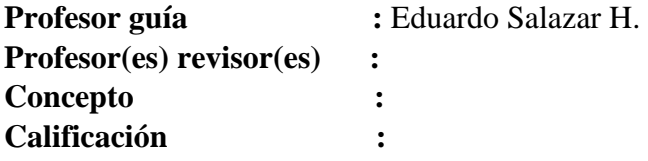

#### **Resumen**

Este estudio presenta un método de solución para el problema de balance de línea de las operaciones dentro de la bodega de Mercado Libre en San Pedro de la Paz. Dichas operaciones se caracterizan por tener un tiempo de operación fijo con un número de productos variables, por lo que distintos montajes de operación son utilizados a diario. El problema puede caracterizarse como un problema simple de balance de línea de ensamblaje de tipo 1 (SALBP-1), cuyo objetivo es minimizar el número de estaciones a utilizar para cumplir con el tiempo de ciclo dado. El problema de la bodega estudiada es que, si bien al coordinador tiene un estimado de paquetes a recibir, usualmente tiene variaciones y se debe terminar de programar la operación por la madrugada. Para esto, se planteó una heurística que minimiza el número de estaciones según la cantidad de paquetes recibida y se programó en Python con el objetivo de entregar una herramienta para facilitar la programación de la operación y reducir su tiempo de respuesta a las variaciones presentadas al inicio de la jornada. Los resultados muestran que el método propuesto entrega una solución que minimiza el número estaciones manteniendo los tiempos de operación deseados.